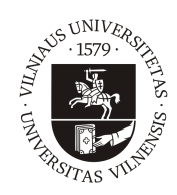

# VILNIAUS UNIVERSITETAS MATEMATIKOS IR INFORMATIKOS FAKULTETAS KOMPIUTERIJOS KATEDRA

Magistro baigiamasis darbas

Signalų apdorojimo algoritmai su automatizuotu apmokymu

Atliko: Karolis Lapinskas parašas

Vadovas: doc. Tadas Meškauskas

Vilnius 2017

# Turinys

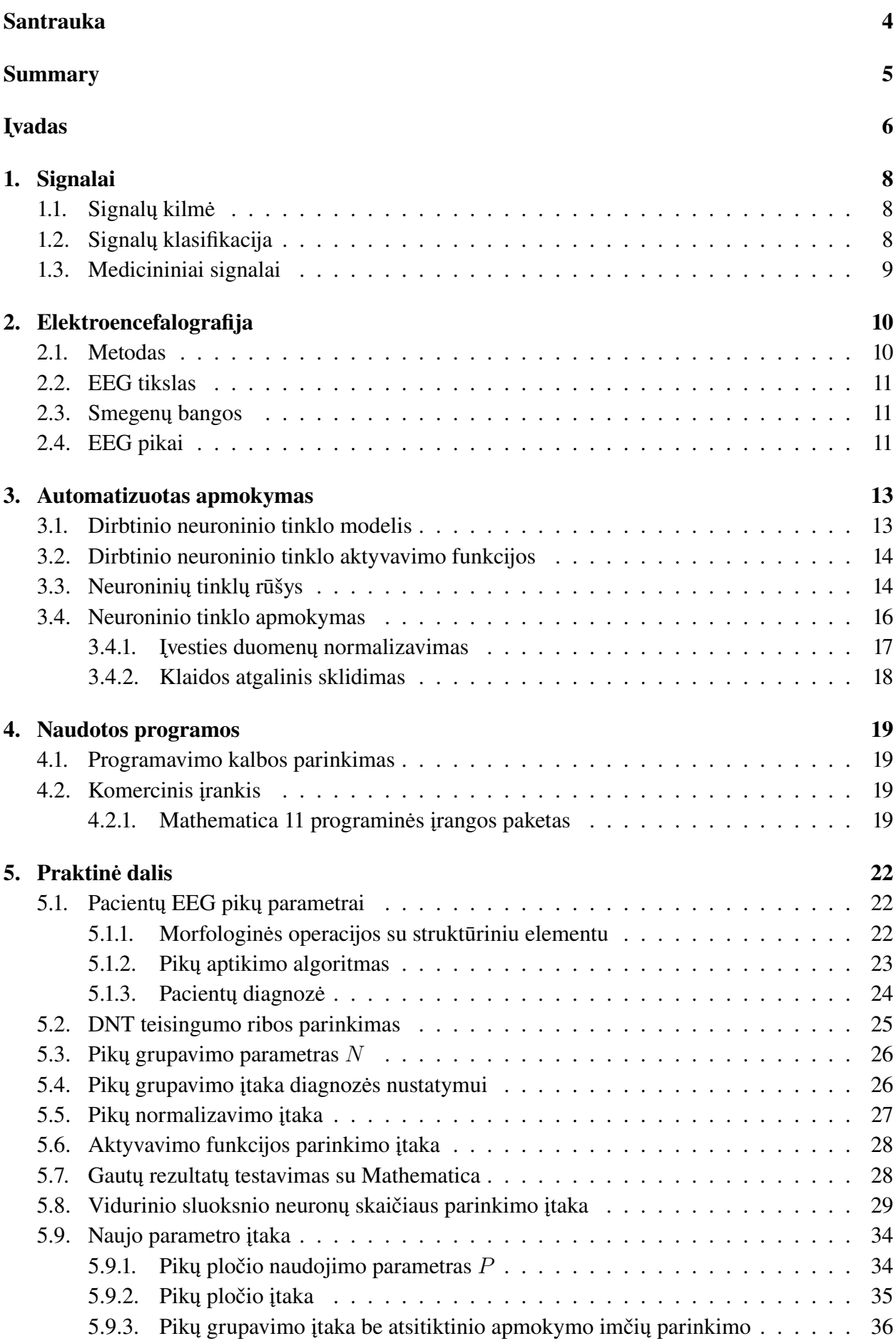

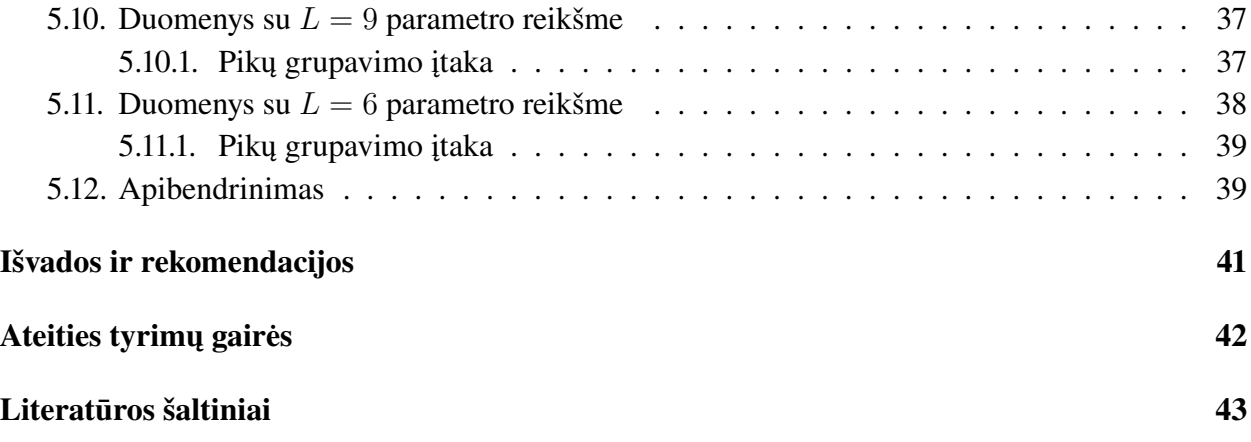

# <span id="page-3-0"></span>Santrauka

Analizuojamas dirbtinis neuroninis tinklas (DNT), kuris gali padėti medikams nustatyti pacientų ligas nagrinėjant elektroencefalogramų (EEG) pikus. Pirmame skyriuje yra pristatoma signalo sąvoka. Darbo metu yra gilinamasi į EEG signalų bei pikų teoriją, aprašytą antrame skyriuje. Trečiame skyriuje yra supažindinama su automatizuoto apmokymo sąvoka ir pateikiama DNT teorija bei veikimas. Ketvirtame skyriuje yra pateiktos programos, kurios buvo naudojamos šio darbo metu. Paskutiniame skyriuje naudojant DNT yra analizuojami realių žmonių apdorotų EEG pikų parametrai bandant klasifikuoti paciento diagnozę. Pabaigoje pateikiamos atliktų darbų ir testų išvados.

# <span id="page-4-0"></span>Summary

#### Machine learning for signal processing

The aim of this work is to analyze the artificial neural network (ANN), which may help identifying patients with medical illnesses examining peaks of the electroencephalograms (EEG). Definition of the signal is presented in the first section. During this work the main attention is focused on the theory of EEG signals and their peaks, which are described in section two. In section three definition of machine learning is presented along with the theory and performance of the ANN. In this work Python programming language was used for implementing the ANN. Also trial version of the mathematical symbolic computation program Mathematica 11 was used for testing purposes. Both these programs and a brief introduction to the Wolfram programming language and used functions are introduced in section four. The last section holds the practical tests which were done using the programmed ANN. These tests were done with real preprocessed EEG data. Two parameters were used to train the neural network. It was the upslope and downslope of EEG data peaks. There were two diagnoses: patients with Rolandic epilepsy and patients with brain damage which were analyzed. Conclusions and test results are presented in the last section.

# <span id="page-5-0"></span>Įvadas

Signalai taikomi labai plačiai ir kiekvienas iš mūsų kasdien susiduria su begale jų. Kompiuteriai, mobilieji telefonai ir įvairūs kiti prietaisai skleidžia signalus. Tokių prietaisų galime aptikti ir medicinoje. Signalų pritaikymas medicinoje yra labai platus, pavyzdžiui, atliekant kardiogramą, matuojant pulsą. Dauguma šių signalų vis dar yra peržiūrimi rankiniu būdu. Dėl šios priežasties gydytojai turi sugaišti nemažai laiko, nes iš gautų signalo duomenų turi padaryti atitinkamas išvadas apie žmogaus sveikatos būklę. Neretai šie sprendimai nėra lengvi ir mažiau patyrusiam gydytojui gali sukelti sunkumų įvertinant paciento sveikatos būklę. Svarbiausia, jog neteisingai padaryta išvada gali turėti neigiamų padarinių paciento sveikatai. Ne išimtis yra ir elektroencefologramos (EEG), kurios yra naudojamos epilepsijai, Rolando epilepsijai, kai kurių centrinės nervų sistemos sutrikimų aptikimui. Automatinis EEG apdorojimas yra svarbi problema. Naudojantis kompiuteriu būtų galima ženkliai palengvinti gydytojų darbą, sumažinti laiką praleistą nagrinėjant signalus ir tiksliau diagnozuoti sveikatos sutrikimus.

Medikai atitinkamas išvadas apie žmogaus sveikatą bei diagnozę daro pagal EEG signaluose randamus pikus. Pacientų, kurie serga epilepsija ar turi kokių nors smegenų pažeidimų, EEG yra ieškoma šių pikų, kurie byloja apie egzistuojančią problemą. Pikų detekcija yra labai svarbi ir sudėtinga tema nuo kurios priklauso EEG signalų analizė ir kokybė. Šiame darbe pikų detekcija bei išskyrimas nebuvo daromas. Tai buvo atlikta doktoranto Andriaus Vytauto Misiuko Misiūno su kuriuo bendradarbiaujant buvo gauti apdoroti duomenys. Iš EEG signalų buvo išskirti pikai bei paskaičiuoti keli pikų parametrai, kurie buvo naudojami tolimesnėje analizėje. Šie paskaičiuoti pikų parametrai nėra skaičiuojami atliekant rankinę analizę, todėl gali turėti diagnostinės vertės.

Atliekant EEG analizę naudojamas automatizuotas apmokymas. Tai tokia dirbtinio intelekto sritis, kurios algoritmai gali prisitaikyti prie iš anksto pateiktų duomenų. Automatizuoto apmokymo metodai yra naudojami daugelyje sričių: vaizdų atpažinime, žaidimuose, paieškos sistemose ir t. t. Šiame darbe yra naudojamas gerai žinomas šios srities algoritmas, vadinamas dirbtiniu neuroniniu tinklu (DNT).

Pagrindinis šio darbo tikslas suprogramuoti neuroninį tinklą, kuris pagal paskaičiuotus pikų parametrus gebėtų atpažinti paciento sutrikimus, nagrinėti DNT parametrų parinkimo svarbą rezultatui, patikrinti DNT veikimą.

Atliekant šį darbą buvo iškelti tokie darbo uždaviniai:

- Susipažinti su EEG teorija;
- Susipažinti su DNT teorija bei veikimo principu;
- Suprogramuoti DNT;
- Palyginti suprogramuoto DNT veikimą su Mathematica programinės įrangos pakete esančiu neuroniniu tinklu;
- Atlikti ligų klasifikavimo tyrimą, naudojant suprogramuotą DNT su realiais duomenimis bei išbandyti skirtingus algoritmo parametrus.

DNT programavimui bei papildomų signalų apdorojimui, vizualizavimo darbams buvo naudota Python programavimo kalba. Papildomai buvo naudojama komercinio Mathematica 11 programinės įrangos paketo bandomoji 15 dienų versija. Šiame pakete esančio neuroninio tinklo tikslas buvo palyginti rezultatus su suprogramuoto neuroninio tinklo rezultatais bei išbandyti neseniai pasirodžiusio įrankio galimybes bei veikimą.

Šiame darbe yra tęsiamas praėjusio semestro metu pradėtas darbas. [1](#page-7-0) skyrius ir [2](#page-9-0) skyriaus [2.1,](#page-9-1) [2.2,](#page-10-0) [2.3](#page-10-1) poskyriai yra paimti iš "Mokslo tiriamojo darbo projekto". Didelė dalis [3](#page-12-0) skyriaus [3.1,](#page-12-1) [3.2,](#page-13-0) [3.3,](#page-13-1) [3.4](#page-15-0) poskyrių informacijos taip pat yra paimta iš "Mokslo tiriamojo darbo projekto".

# <span id="page-7-0"></span>1. Signalai

Šiame skyriuje bus pristatyta signalų sąvoka, jų kilmė, klasifikacija.

# <span id="page-7-1"></span>1.1. Signalų kilmė

Dauguma iš mūsų kasdien, kartais to net nežinodami, susiduriame su įvairiais signalais. Signalai mums suteikia daugybę naudingos informacijos, pavyzdžiui, oro temperatūros signalas leidžia meteorologam prognozuoti orus, ekonomistai gali nuspėti būsimą pelną, medicininiai signalai leidžia gydytojams nustatyti žmogaus sveikatos sutrikimus ir pan. Taigi signalų analizė yra labai svarbi šiandieniniame gyvenime ir dėl šios priežasties yra daugybė signalų apdorojimo ir analizės įrankių. Signalo pavyzdys yra matomas [1](#page-7-3) paveikslėlyje.

<span id="page-7-3"></span>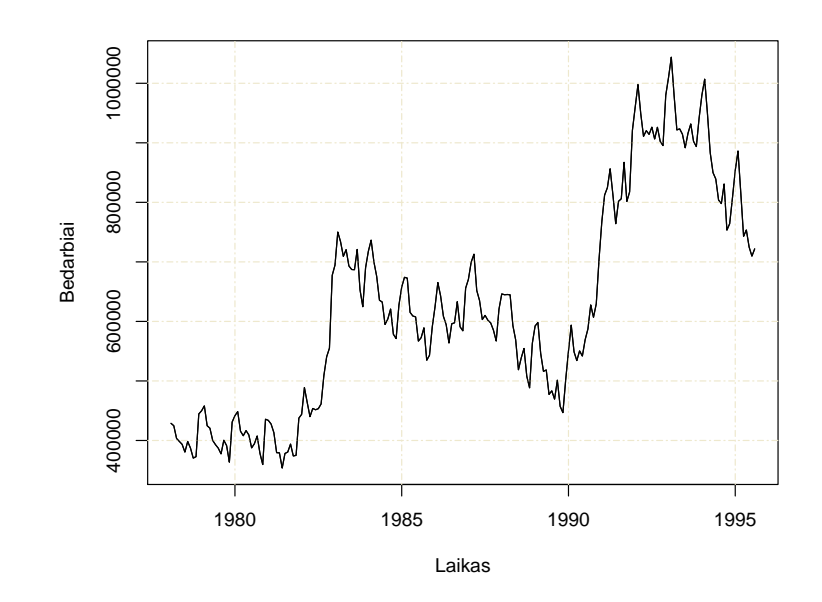

1 pav. Mėnesinis nedirbančių žmonių skaičius Australijoje, duomenys paimti iš [\[1\].](#page-42-1)

Tam tikrą informaciją parodantis fizikinis dydis yra vadinamas signalu. Dažniausiai signalai yra kintantys laike, kur laikas žymimas raide t. Tačiau yra signalų kurie priklauso nuo kokio nors kito fizikinio parametro, pavyzdžiui, koordinatės kintamojo [\[3\].](#page-42-2) Egzistuoja ir tokių signalų, kurių šiuo metu užregistruoti neįmanoma.

## <span id="page-7-2"></span>1.2. Signalų klasifikacija

Visi signalai iš pirmo žvilgsnio atrodo skirtingi ir neturintys nieko bendro, tačiau juos galima klasifikuoti pagal tam tikras savybes.

Tiksli, konkretaus laiko ateityje, signalo reikšmės prognozė nevisada yra įmanoma. Tokie signalai yra vadinami atsitiktiniais arba stochastiniais. Pavyzdžiui, net ir turint daugelio metų oro temperatūros duomenis yra sunku prognozuoti temperatūrą, ypač ilgalaikę. Žinoma, kelių dienų prognozė yra įmanoma ir neretai ji būna pakankamai tiksli, tačiau net ir ji nevisuomet būna teisinga.

Egzistuoja signalų, kuriuos galima lengvai prognozuoti ar apskaičiuoti bet kuriuo laiko momentu. Šie signalai yra vadinami determinuotais. Vienas iš determinuotų signalų pavyzdžių yra periodiniai signalai, kurie pasižymi tuo, jog jie atkartoja savo formą kas tam tikrą laiko tarpą  $T$  arba gali būti gaunami išsprendus tam tikrą matematinį modelį, nepriklausantį nuo atsitiktinių dydžių.

Tačiau yra matematinių modelių, kurių signalą sunku prognozuoti. Nors ir modelis nepriklauso nuo atsitiktinių dydžių, tačiau jis gali būti jautrus pradinėms reikšmėms. Todėl net mažiausios fluktuacijos ar apvalinimo paklaidos gali padaryti signalą neprognozuojamu. Tokie matematiniai modeliai yra vadinami chaotiniais modeliais. Realiame gyvenime chaotinių sistemų pavyzdys yra loterijos, kadangi kiekvieną kartą skiriasi išridenti skaičiai ant kamuoliukų, nors naudojami tie patys kamuoliukai ir lošimo metodas. Kai kurie medicininiai signalai taip pat irgi yra chaotiniai, todėl medikams turint šiuos signalus nustatyti paciento ligą, ar priimti sprendimą gali būti labai sunku.

Kitas būdas klasifikuoti signalus yra pagal jų statistines savybes. Dažnai kai kurios iš jų yra žinomos bei nekinta bėgant laikui, pavyzdžiui, vidurkis, dispersija. Tokie signalai yra vadinami stacionariais. Priešingai, signalai, kurių statistinės savybės kinta yra vadinami nestacionariais [\[3\].](#page-42-2)

# <span id="page-8-0"></span>1.3. Medicininiai signalai

Medicininiai signalai padeda gauti informacijos apie žmogaus sveikatos būklę. Jų analizė yra labai svarbi, nes medikams ji gali padėti diagnozuoti įvairias ligas anksčiau laiko ir taip užkirsti kelią ligos keliamiems padariniams. Su medicininiais signalais dauguma žmonių per savo gyvenimą buvo ne kartą susidūrę, matuojant pulsą ar atlikus elektrokardiogramą. Kiti svarbūs medicininiai signalai, su kuriais susiduriama rečiau, yra elektroencefalogramos, apie kurias plačiau yra rašoma [2](#page-9-0) skyriuje. EEG padeda nustatyti tokias ligas kaip epilepsija, įvairias centrinės nervų sistemos ligas bei kitus sutrikimus.

# <span id="page-9-0"></span>2. Elektroencefalografija

Šiame skyriuje bus aprašyti EEG signalai. Pristatyta elektroencefalografijos sąvoka, metodas gauti EEG, bei signalų svarba medicinoje.

### <span id="page-9-1"></span>2.1. Metodas

Elektroencefalografija - tai metodas kai fiksuojant elektrinius virpesius yra matuojama smegenų biosrovė. Signalo pagalba yra daromos išvados apie žmogaus smegenų aktyvumą ir sąmonės būklę. Matuojamas elektrinis smegenų aktyvumas yra užrašomas naudojant elektrodus. Toks užrašymo būdas yra vadinamas elektroencefalograma (EEG).

Specialiu EEG matavimo prietaisu, elektroencefalografu, yra matuojamos žmogaus smegenų bangos. Šios bangos yra elektromagnetinės prigimties ir susidaro žmogaus galvos smegenyse [\[8\].](#page-42-3) Neuronų impulsas sukuria tam tikro dažnio elektromagnetinį lauką. Šie dažniai yra fiksuojami ir yra vadinami smegenų ritmais apie kuriuos plačiau rašoma [2.2](#page-10-0) skyriuje.

EEG - neinvazinis tyrimas. Smegenų bangos yra užrašomos paviršiaus elektrodų dėka. Dažniausiai pacientas tyrimo metu yra pasyvaus būdravimo būsenoje. Jis nemiega, tačiau jo aplinka taip sutvarkyta, jog turėtų kuo mažiau įtakos testui. Pacientas guli, aplinka pritemdyta, izoliuota nuo triukšmo.

Elektrodai yra tvirtinami ant paciento galvos odos. Dažnai kiekvienas elektrodas yra prijungtas prie atskiro laido, tačiau kai kada naudojamas "šalmas", kuris yra dedamas ant galvos. Elektrodų padėtis ir pavadinimai yra nurodyti tarptautinėje 10 - 20 EEG nuskaitymo sistemoje [\(2](#page-9-2) pav.), kuri yra viena plačiausiai naudojamų pasaulyje. Sistemoje paprastai yra naudojamas 21 elektrodas tolygiai paskirstytas po paciento galvą. Tačiau yra atvejų kada naudojama net iki 256 elektrodų. Kiekvienas elektrodas turi savo pavadinimą ir yra vadinamas kanalu. Tyrimo metu kiekviename kanale yra matuojamos žmogaus smegenų bangos.

<span id="page-9-2"></span>Kartais tyrimo metu yra taikomos aktyvavimo procedūros, pavyzdžiui, akių atmerkimo testas, šviesos stimuliacija, protinė veikla, miegas ir kitos. Šios procedūros kai kuriais atvejais yra naudojamos paryškinti sutrikimams, kurie atliekant įprastą EEG yra sunkiai pastebimi [\[6\].](#page-42-4)

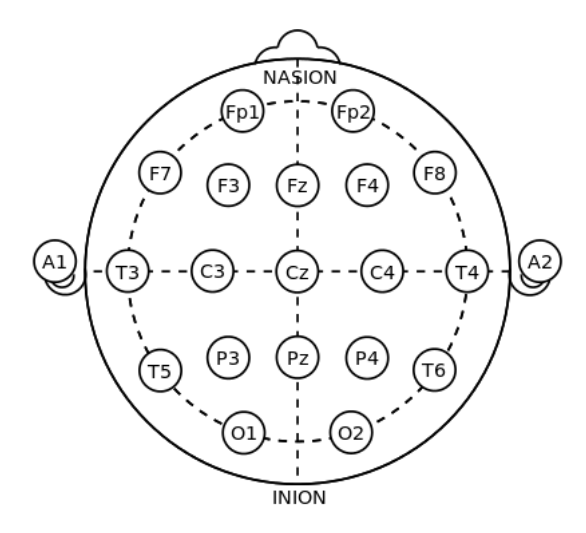

2 pav. Tarptautinė 10 - 20 EEG nuskaitymo sistema. Paveiksliukas paimtas iš [\[11\].](#page-42-5)

Procedūra dažniausiai trunka 20 - 30 minučių, neskaitant laiko pasiruošimui.

## <span id="page-10-0"></span>2.2. EEG tikslas

EEG yra medicininė procedūra padedanti nustatyti smegenų veiklos sutrikimus. Vienas žinomiausių šios srities specialistų yra Hansas Bergeris (Hans Berger, 1873 - 1941). 1924 metais jis pirmasis atliko šį tyrimą žmogui, o savo rezultatus publikavo 1929 metais [\[8\].](#page-42-3)

EEG yra informatyviausia tiriant patologinius smegenų bioelektrinio aktyvumo pakitimus. Esant smegenų sutrikimams šis bioelektrinis aktyvumas keičiasi ir tai padeda EEG tyrimo metu atskirti šiuos sutrikimus bei juos identifikuoti.

Pagrindiniai EEG panaudojimai medicinoje: naudojami nustatant epilepsiją, Rolando epilepsiją, migreną, encefalopatiją, diagnozuojant komą, įvairias nervų ir psichikos ligas, lokalizuoti smegenų pažeidimus ir t. t. [\[4\]](#page-42-6)

# <span id="page-10-1"></span>2.3. Smegenų bangos

Smegenų bangos yra elektromagnetinės prigimties bangos, susidarančios žmogaus smegenyse. Dažniausiai medicinoje sutinkamos bangos yra skirstomos į alfa, beta, delta ir teta bangas, kur kiekviena jų turi savo dažnį. Pacientui dažniausiai vyrauja viena kažkuri smegenų banga. Paprastai EEG tyrimo metu smegenų bangos dažnis yra 1 - 20 Hz.

- Alfa bangos dažnis: 8 13 Hz. Šios bangos yra fiksuojamos žmogaus užpakalinėje galvos dalyje. Dominuoja atsipalaidavimo, ramybės būsenoje, esant užmerktoms akims.
- Beta bangos turi 14 26 Hz dažnį. Aptinkamos žmogaus galvos priekyje bei šonuose. Dominuoja budrumo būsenoje, aktyviai mąstant, sprendžiant problemas, pacientas reaguoja į išorinį pasaulį.
- Delta bangos dažnis yra mažesnis už 4 Hz. Bangos fiksuojamos suaugusių žmonių galvos smegenų priekyje, o vaikų galvos smegenų užpakalinėje dalyje. Dominuoja gilaus miego būsenoje, kartais gali būti pastebima budrumo būsenoje.
- Teta bangų dažnis: 4 8 Hz. Dominuoja gilios meditacijos būsenoje, pacientui esant nesąmoningam, miego būsenoje [\[8\].](#page-42-3)

# <span id="page-10-2"></span>2.4. EEG pikai

Šio darbo metu patys EEG signalai nebuvo tiriami. Vietoj jų bus analizuojami šių signalų pikai bei paskaičiuoti pikų parametrai, kurie buvo gauti bendradarbiaujant su Andriumi Vytautu Misiuku Misiūnu.

EEG pikus gali sukelti epilepsija, Rolando epilepsija, smegenų sutrikimai bei kitos rečiau sutinkamos ligos. Pikai išsiskiria iš EEG signalo tuo, jog dažniausiai yra iškilę bent du kartus virš foninio smegenų aktyvumo. Taip pat yra matomi keliuose kaimyniniuose kanaluose tuo pačiu laiko momentu. Pikas gali būti teigiamas ir neigiamas. Priklausomai nuo ligos bei paciento amžiaus pikai gali būti aptinkami skirtinguose EEG signalo kanaluose [\[8\].](#page-42-3) Piko pavyzdys yra matomas [3](#page-11-0) paveikslėlyje.

[5.1.1](#page-21-2) ir [5.1.2](#page-22-0) poskyriuose galima rasti daugiau informacijos apie tai, kokiu būdu buvo analizuojami EEG pikai, kokie pikų parametrai buvo naudojami šiame darbe. Taip pat šiuose poskyriuose yra pateikta nuoroda į algoritmo pikams aptikti straipsnį bei plačiau aprašyta apie tai, kaip jie aptinkami.

<span id="page-11-0"></span>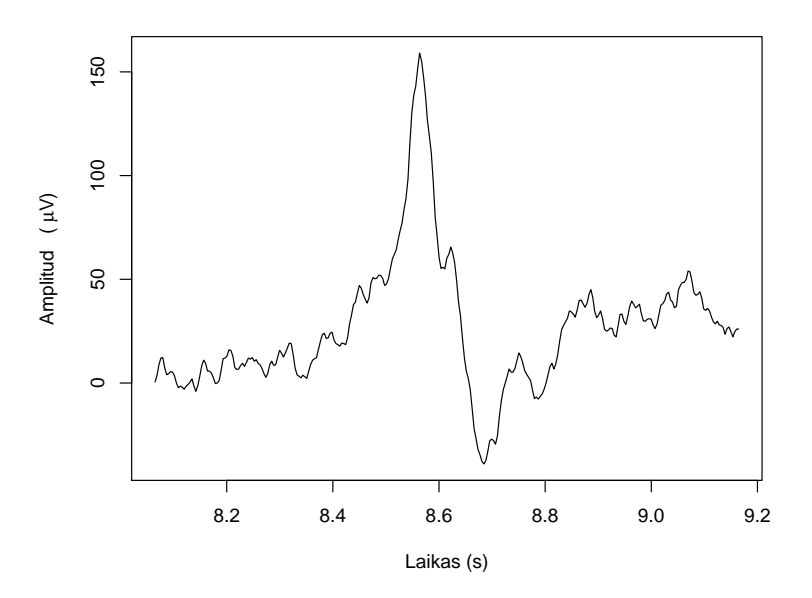

3 pav. Piko pavyzdys. Grafike matomas FP1 kanalo 1,1 sekundės atkarpa. Pikas yra matomas ties 8,6 sekundės.

# <span id="page-12-0"></span>3. Automatizuotas apmokymas

Automatizuotas apmokymas - dirbtinio intelekto sritis, kuri yra susijusi su algoritmų, padedančių kompiuteriams mokytis, kūrimu. Kūriami tokie algoritmai, kurių dėka programa sugeba prisitaikyti prie iš anksto pateiktų duomenų. Tokiu būdu kompiuteriai gali analizuoti duomenis be žmogaus įsikišimo. Svarbus automatizuoto apmokymo aspektas, jog modeliai gali prisitaikyti prie pateikiamų duomenų, mokosi iš ankstesnių skaičiavimų tam, kad galėtų pateikti tikslius rezultatus.

Automatizuotas apmokymas nėra nauja sritis, tačiau jos populiarėjimą bei susidomėjimą šiomis dienomis lėmė sparčiai besivystančios naujos technologijos. Jų dėka kompiuteriai gali atlikti daug sudėtingų matematinių skaičiavimų dideliam duomenų kiekiui. Ir kartoti šį procesą tūkstančius kartų dideliu greičiu.

Šio metodo pritaikymas yra labai platus ir naudojamas įvairiose srityse: paieškos sistemose, kalbos atpažinime, žaidimuose, robotų judėjime, sukčiavimų aptikime, vaizdų atpažinime ir t. t. Žymiausi algoritmai: sprendimų medis (angl. decision tree), vektoriaus palaikymo mašina (angl. support vector machine), Bajeso tinklai (angl. Bayesian networks), DNT ir kiti.

Šio darbo tikslas yra klasifikuoti, analizuoti EEG signalus. Šiai užduočiai atlikti pasirinktas DNT. Toliau bus plačiau nagrinėjamas šis algoritmas, bus supažindinama su DNT, neurono sąvoka, apmokymu, pateikiamos DNT rūšys.

### <span id="page-12-1"></span>3.1. Dirbtinio neuroninio tinklo modelis

Dirbtinis neuroninis tinklas - tai tarpusavyje sujungtų dirbtinių neuronų grupė, kuri mėgdžioja žmogaus galvos smegenų darbą ir neuronų veikimą. DNT struktūra yra sudaryta iš daugelio tarpusavyje sujungtų neuronų, kurie jungiasi įvairaus stiprumo jungtimis. Šios jungtys yra koeficientai, vadinami svoriais. DNT panašus į žmogaus smegenis tuo, jog jis mokosi, prisitaiko, adaptuojasi. Didėjant mokymosi duomenų skaičiui DNT vis tiksliau gali klasifikuoti, spręsti uždavinius. Adaptacija yra didžiausias privalumas, nes sistema naudoja iš aplinkos gautus duomenis savo parametrams nustatyti. Tai leidžia pritaikyti DNT įvairios rūšies, pobūdžio duomenims. DNT galima naudoti klasifikavimo, atpažinimo, prognozavimo, tendencijų identifikavimo uždaviniams ar uždaviniams, kurie neturi žinomo algoritmo, spręsti.

DNT yra sudarytas iš daugybės tarpusavyje sujungtų neuronų [\(4](#page-12-2) pav.).

<span id="page-12-2"></span>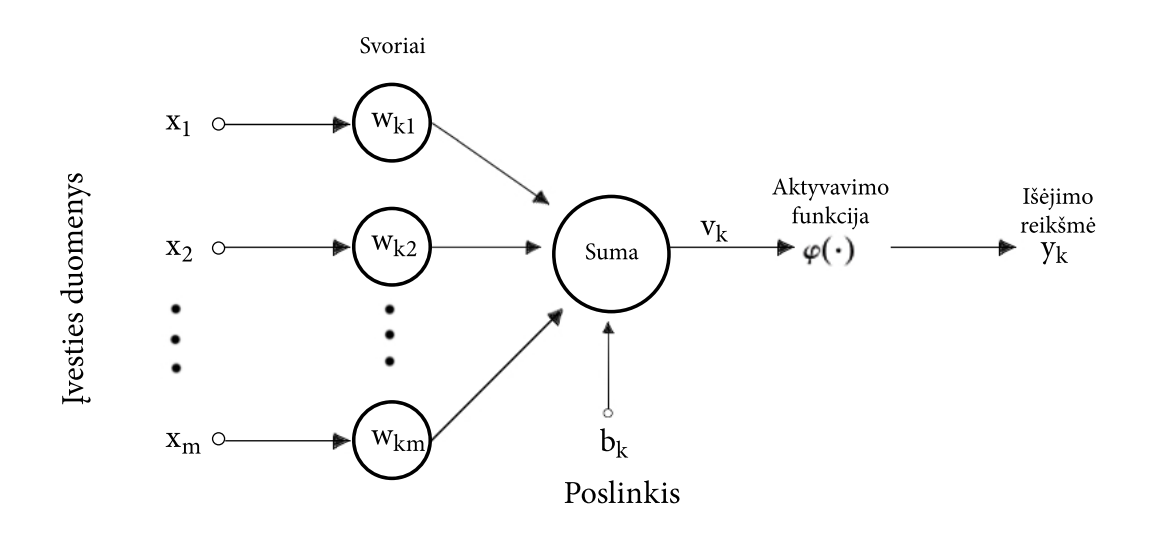

4 pav. DNT neuronas.

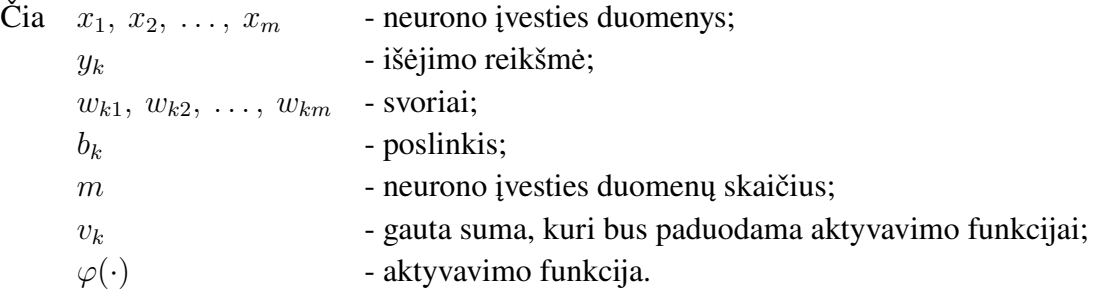

Apskaičiuoti  $v_k$  reikšmę galima pagal formulę [\(3.1\)](#page-13-2):

<span id="page-13-2"></span>
$$
v_k = \sum_{i=0}^{m} w_{ki} x_i + b_k
$$
 (3.1)

Gauta  $v_k$  reikšmė toliau yra paduodama į aktyvavimo funkciją, kurios pagalba yra gaunama išėjimo reikšmė  $y_k$ . Tolimesniame skyrelyje yra rašoma apie skirtingas aktyvavimo funkcijas.

# <span id="page-13-0"></span>3.2. Dirbtinio neuroninio tinklo aktyvavimo funkcijos

DNT aktyvavimo funkcija nurodo, kokia reikšmė bus perduodama kitam neuronui. Netiesinė aktyvavimo funkcija neuroniniam tinklui suteikia netiesines savybes, kurios padeda priimti sprendimą.

Yra naudojama daug įvairių aktyvavimo funkcijų. Kelios dažniausiai naudojamos funkcijos pavaizduotos [6](#page-14-0) paveikslėlyje. [6](#page-14-0) a paveikslėlyje matoma tiesinė funkcija, [6](#page-14-0) b - žingsninė funkcija, kur

$$
f = \begin{cases} 1, \text{kai } v_k \geqslant 0, \\ -1, \text{kai } v_k < 0. \end{cases} \tag{3.2}
$$

<span id="page-13-3"></span>[6](#page-14-0) c paveikslėlyje yra sigmoido funkcija [\(3.3\)](#page-13-3):

$$
f = \frac{1}{1 + exp(-v_k)}\tag{3.3}
$$

[6](#page-14-0) d paveikslėlyje matoma hiperbolinio tangento funkcija, kur

$$
f = \tanh(v_k) \tag{3.4}
$$

Kiekvienu atveju [6](#page-14-0) paveikslėlyje  $x$  ašyje yra reikšmė  $v_k$ , o  $y$  ašyje yra gauta neurono išeities reikšmė  $y_k$  [\[5,](#page-42-7) [9,](#page-42-8) [7\].](#page-42-9)

Šiame darbe naudojamos dvi aktyvavimo funkcijos: sigmoido ir hiperbolinio tangento. Jos lyginamos tarpusavyje, kad būtų galima ištirti, kuri geriau veikia turimiems duomenims.

#### <span id="page-13-1"></span>3.3. Neuroninių tinklų rūšys

Egzistuoja dvi neuroninių tinklų rūšys: vienasluoksniai ir daugiasluoksniai. Vienasluoksniai neuroniniai tinklai - tai tokie tinklai kur yra tik vienas įėjimo ir išėjimo sluoksnis. Pirmieji tokio

<span id="page-14-0"></span>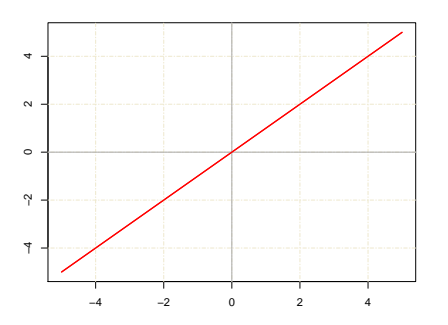

(a) Tiesinė funkcija.

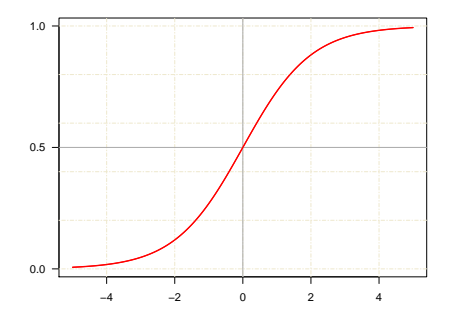

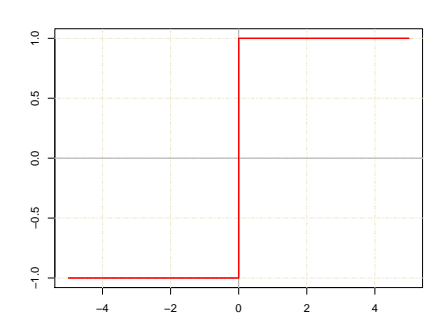

(b) Žingsninė funkcija.

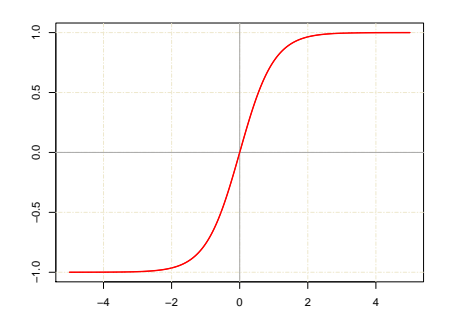

(c) Sigmoido funkcija.

(d) Hiperbolinio tangento funkcija.

6 pav. Aktyvavimo funkcijos.

tipo neuroniniai tinklai buvo vadinami perceptronais [\(7](#page-15-1) pav.). Juos šeštajame dešimtmetyje sukūrė amerikiečių mokslininkas Frank Rosenblatt. Kaip ir neurono atveju, perceptronui priskiriami įvesties duomenys, kurie padauginami iš atitinkamų svorių. Svoriai - tai realūs skaičiai, kurie parodo atitinkamo įvesties parametro svarbą rezultatui. Rezultatas yra dvejetainis skaičius: 0 arba 1 (taip arba ne). Ši reikšmė yra gaunama sumos reikšmę  $v_k$  įsistačius į slenkstinę funkciją g. Ši funkcija palygina reikšmę  $v_k$  su iš anksto nustatyta slenksčio reikšme, kuri dažniausiai būdavo 0 [\(3.5\)](#page-14-1):

<span id="page-14-1"></span>
$$
g = \begin{cases} 1, \text{kai } v_k \ge 0, \\ 0, \text{kai } v_k < 0. \end{cases} \tag{3.5}
$$

Vienasluoksnį neuroninį tinklą nesunku implementuoti, o jo veikimas ir apmokymas yra greiti. Todėl jis yra tinkamas spręsti nesudėtingus klasifikavimo uždavinius. Tačiau esant sudėtingesniam uždaviniui reikia naudoti daugiasluoksnį DNT.

Daugiasluoksnis DNT yra daugybė perceptronų sujungtų tarpusavyje (todėl jis dar yra vadinamas daugiasluoksniu perceptronu), kurių rezultatai nebūtinai dvejetainiai skaičiai. Jie gali įgauti bet kokias reikšmes iš realiųjų skaičių aibės. Sluoksniai tarpusavyje yra sujungti neuronų įvestimis ir išėjimais: kiekvieno sluoksnio įvesties duomenys yra prieš tai buvusio sluoksnio išėjimo reikšmės. Daugiasluoksnis DNT matomas [8](#page-15-2) paveikslėlyje. Schemoje dėl aiškumo pavaizduotas nedidelis skaičius neuronų, tačiau realybėje kiekviename sluoksnyje gali būti daug kartų daugiau neuronų. Taip pat paslėptajį sluoksnį gali sudaryti keli neuronų sluoksniai.

Daugiasluoksnis tinklas susideda iš įvesties, paslėptojo ir išėjimo sluoksnių.

Įvesties sluoksnyje iš išorės yra gaunami duomenys.

<span id="page-15-1"></span>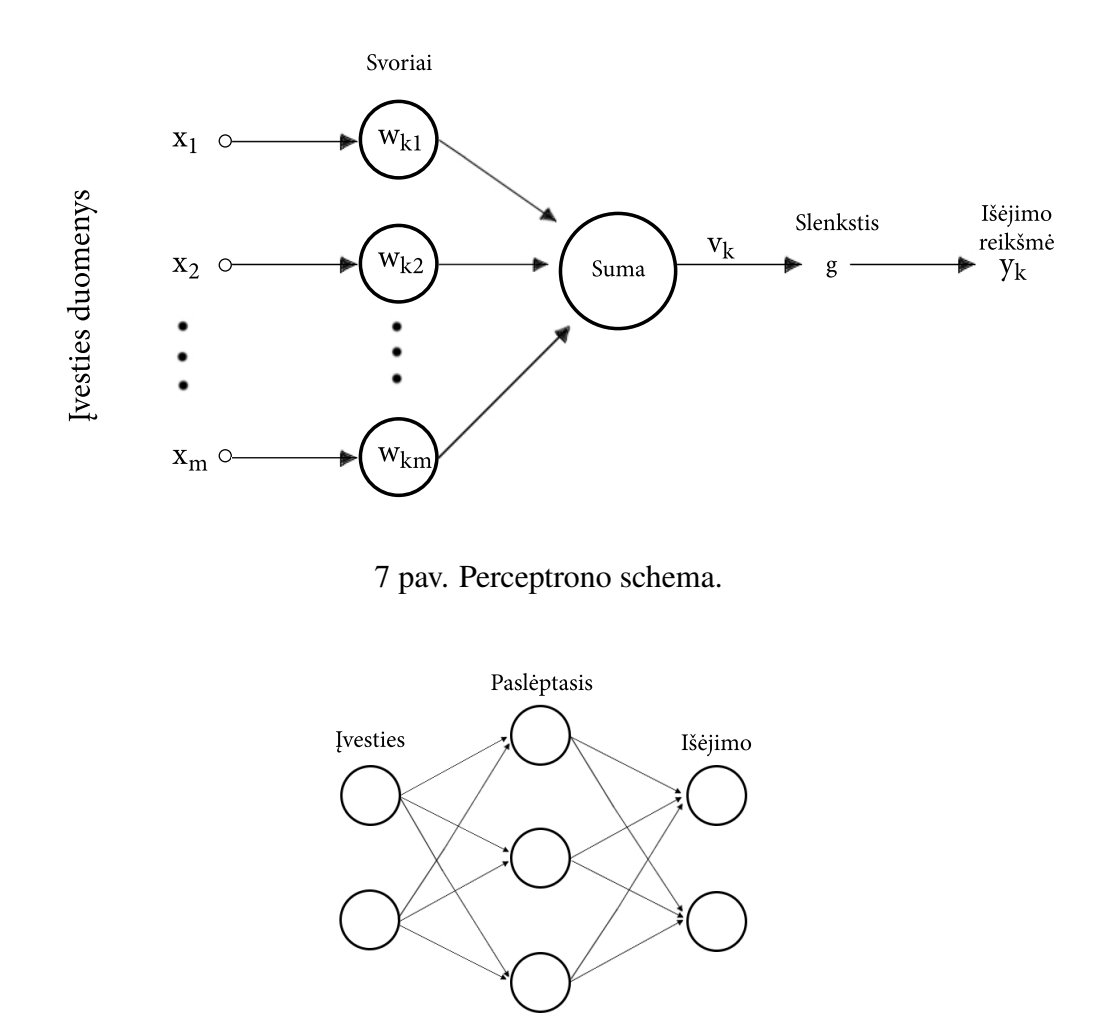

8 pav. Daugiasluoksnio DNT schema.

<span id="page-15-2"></span>Paslėptasis sluoksnis gauna duomenis iš įvesties sluoksnio ir yra skirtas duomenų apdorojimui. Paslėptojo sluoksnio neuronai yra vadinami paslėptaisiais neuronais, o pats pavadinimas paslėptasis reiškia, jog šio sluoksnio informacija ir visi atliekami skaičiavimai bei duomenys nėra matomi vartotojui. Šio sluoksnio neuronų skaičius yra svarbus parametras, kurio reikšmė gali pakeisti sprendžiamo uždavinio tikslumą.

Paskutinis sluoksnis yra vadinamas išėjimo sluoksniu. Gaunami duomenys iš paslėptojo sluoksnio ir galutinis rezultatas siunčiamas iš neuroninio tinklo. Šio sluoksnio neuronų skaičius priklauso nuo sprendžiamo uždavinio.

Daugiasluoksniai DNT yra sudėtingesni ir jų apmokymas užtrunka ilgiau nei vienasluoksnio DNT, tačiau jis leidžia spręsti sudėtingesnius uždavinius [\[5,](#page-42-7) [9,](#page-42-8) [7\].](#page-42-9)

#### <span id="page-15-0"></span>3.4. Neuroninio tinklo apmokymas

DNT yra pagrįstas mokymusi. Norint išspręsti tam tikrus uždavinius DNT yra apmokomas, t. y. parinkus pavyzdžių randami tinklo parametrai. Mokymo tikslas yra rasti tokius parametrus, jog išėjimo reikšmių (rezultato) ir realaus rezultato skirtumas būtų kuo mažesnis. Taigi mokymo metu parametrai yra perskaičiuojami taip, kad šis skirtumas mažėtų. Perskaičiuojami parametrai yra svoriai ir poslinkiai.

Trys pagrindiniai neuroninių tinklų apmokymo metodai:

- Mokymas su mokytoju;
- Mokymas be mokytojo;
- Mokymas su paskatinimu.

Mokymas su mokytoju yra toks metodas kai iš pradžių paduodami duomenys, kurių rezultatai yra iš karto žinomi. Tokiu būdu neuroninis tinklas yra apmokomas: randamos tokios svorių ir poslinkių reikšmės su kuriomis gauti rezultatai nuspėtų realius rezultatus. Šio mokymo metu svarbus yra duomenų su kuriais tinklas bus apmokytas skaičius. Jei šis skaičius bus per mažas, tinklas nesugebės tiksliai išspręsti uždavinio. Šiame darbe bus naudojamas mokymas su mokytoju.

Mokymo be mokytojo atveju tinklui yra paduodami tik įvesties duomenys. Šiuo atveju išėjimo duomenys (norimas rezultatas) nėra pateikiamas. Tinklas turi remtis vidiniais kriterijais ir sugrupuoti duomenis pagal tam tikrus požymius.

Mokymas su paskatinimu yra panašus į mokymą su mokytoju. Tik šiuo atveju vietoj to, jog būtų pateiktos išėjimo reikšmės, neuroniniam tinklui yra pasakoma ar gautas rezultatas yra geras, ar blogas. Tokiu būdu yra perskaičiuojami parametrai, jog kitą kartą būtų gautas geresnis įvertinimas. Toks apmokymas yra sudėtingesnis ir užtrunka ilgiau nei mokymas su mokytoju [\[7\].](#page-42-9)

#### <span id="page-16-0"></span>3.4.1. Įvesties duomenų normalizavimas

Yra labai svarbu, kokie duomenys yra paduodami į neuroninį tinklą. Nuo duomenų gali priklausyti apmokymo greitis, rezultatas bei ar išvis pavyks apmokyti neuroninį tinklą.

Pavyzdžiui, tegu egzistuoja neuroninis tinklas kuris naudoja sigmoido aktyvavimo funkciją. Į neuroninį tinklą yra paduodama pakankamai didelė reikšmė, pavyzdžiui, 1000. Ši reikšmė padauginama iš atitinkamo svorio, kuris galėtų būti 0,01. Tokių reikšmių bus daugiau ir visos jos bus sumuojamos bei paduodamos į aktyvavimo funkciją. Jei visos šios reikšmės bus teigiamos, tai šiuo konkrečiu atveju į aktyvavimo funkciją paduotas skaičius bus didesnis nei 100. Pažiūrėjus į sig-moido aktyvavimo funkcijos grafiką [6](#page-14-0) c paveikslėlyje, matoma, jog maždaug nuo tada kai  $x$  įgyja reikšmę lygią 4, ši funkcija apytiksliai įgyja reikšmę lygią 1. Analogiškai jei duomenys paduodami į neuroninį tinklą bus su neigiamu ženklu, funkcija įgis reikšmę 0. Taigi į kito sluoksnio neuronus bus paduodamos tik 1 ir 0 reikšmės.

Hiperbolinio tangento aktyvavimo funkcijos atveju dėl per didelių reikšmių ši funkcija įgis -1 ir 1, o tai reiškia, jog kai bus skaičiuojama išvestinė, ji bus apytiksliai lygi 0, o tai reikš, jog svoriai beveik nepasikeis ir taip nevyks apmokymas.

<span id="page-16-1"></span>Dėl šių priežasčių duomenys turėtų būti normalizuojami taip, jog jų vidurkis būtų kuo arčiau 0, o dispersija arčiau 1 [\[10\].](#page-42-10) Duomenys normalizuojami naudojant [3.6](#page-16-1) funkciją:

$$
x_{normalizuotas} = \frac{x - \mu}{\sigma} \tag{3.6}
$$

Čia x - neurono įvesties duomenys;

 $\mu$  - x vidurkis;

 $\sigma$  - x standartinis nuokrypis.

#### <span id="page-17-0"></span>3.4.2. Klaidos atgalinis sklidimas

Mokymo su mokytoju metu yra naudojamas klaidos atgalinio sklidimo algoritmas (angl. backward propogation), kuris aprašytas šiame skyriuje.

Klaidos atgalinio sklidimo algoritmas yra skirtas apmokymo metu naujoms parametrų reikšmėms gauti. Jis naudodamas gradientų nusileidimo (angl. gradient descent) metodą ieško tokių parametrų su kuriais išėjimo reikšmių ir realių rezultatų skirtumas įgytų minimumą. Tačiau reikia, jog aktyvavimo funkcija būtų diferencijuojama. Taip pat naudojamas papildomas parametras - mokymosi greitis (angl. learning rate). Jis yra reikalingas tam, kad mokymosi žingsnis būtų pakankamai mažas ir gradiento nusileidimo metodas rastų globalų, o ne lokalų minimumą.

Klaidos atgalinio sklidimo algoritmo žingsniai:

- 1. Pirmą kartą svoriai yra parenkami atsitiktinai naudojant normalųjį skirstinį jiems generuoti. Normalusis skirstinys turi vidurkį 0 ir dispersiją lygią 1. Papildomai gautos reikšmės yra padalinamos iš įvesties sluoksnio neuronų skaičiaus šaknies. Tokiu būdu stengiamasi užtikrinti, jog apmokymas vyks ir jis vyks greičiau nei parinkus kitokius svorius. Apie to priežastis buvo kalbėta [3.4.1](#page-16-0) skyrelyje, tik ten buvo rašoma apie pačių duomenų normalizavimą. Poslinkiai pradžioje yra 0;
- 2. Į DNT paduodami normalizuoti įvesties duomenys ir gaunamos išėjimo reikšmės;
- <span id="page-17-1"></span>3. Suskaičiuojama klaidos funkcija [\(3.7\)](#page-17-1):

$$
E = (realus rezultatas - apskaičiuota išėjimo reikšmė) \cdot \varphi'
$$
\n(3.7)

- 4. Perskaičiuojami svoriai ir poslinkiai esantys tarp paslėptojo ir išėjimo sluoksnių: prie senųjų svorių yra pridedama mokymosi greičio, paskaičiuotos klaidos ir paslėptojo sluoksnio neuronų reikšmių sandauga;
- 5. Skaičiuojamos paslėptojo sluoksnio klaidos remiantis prieš tai suskaičiuotomis klaidomis;
- 6. Perskaičiuojami likę svoriai ir poslinkiai: prie senųjų svorių yra pridedama mokymosi greičio, pradinių duomenų bei paskaičiuotos paslėptojo sluoksnio klaidos reikšmių sandauga;
- 7. Algoritmas kartojamas nuo 2 žingsnio naudojant naujai suskaičiuotus svorius ir poslinkius. Algoritmas vykdomas tol kol pasieka mokymo ciklų skaičių, kurį vartotojas parenka pats [\[5,](#page-42-7) [2\].](#page-42-11)

# <span id="page-18-0"></span>4. Naudotos programos

Šiame skyriuje bus rašoma apie pasirinktas programas darbui atlikti.

## <span id="page-18-1"></span>4.1. Programavimo kalbos parinkimas

Šiame darbe EEG analizei buvo naudojamas DNT. Šis algoritmas darbo metu buvo suprogramuotas naudojant Python programavimo kalbą. Taip pat ši kalba buvo naudojama atliekant signalų apdorojimo, vizualizavimo darbus.

Šios programavimo kalbos pasirinkimą lėmė keli privalumai. Tai visų pirma yra šios kalbos paprastumas bei apimtis. Kodas yra nesunkiai suprantamas, eilučių skaičius nėra didelis, todėl lengviau yra atrasti programavimo klaidas. Kitas svarbus dalykas yra bibliotekų skaičius, kurias nesunkiai galima įdiegti per OS komandinę eilutę.

Viena svarbiausių šiame darbe naudotų bibliotekų yra NumPy. Ši biblioteka gali būti plačiai taikoma įvairiose srityse, tačiau šiame darbe ji pagrinde buvo naudojama dideliems skaičiavimams atlikti. Biblioteka yra parašyta C programavimo kalba, todėl visi sudėtingi skaičiavimai su skaičių masyvais yra daug greitesni nei Python sąrašai [\[12\].](#page-42-12)

Parašytoje programoje svarbiausia dalis yra neuroninio tinklo implementacija. NumPy bibliotekos pagalba, visi skaičiavimai vykstantys neuroniniame tinkle yra nesunkiai suprantami. Nemažą kodo dalį sudaro kitos pagalbinės funkcijos, pavyzdžiui: duomenų nuskaitymo, pikų grupavimo, įvairių statistikų bei rezultatų paskaičiavimo.

#### <span id="page-18-2"></span>4.2. Komercinis įrankis

Kitas naudotas įrankis yra Mathematica 11 programinės įrangos paketas. Nors šis įrankis yra komercinis, tačiau egzistuoja 15 dienų bandomoji versija, kuri leidžia išbandyti šį produktą. Nuorodą iš kur galima parsisiųsti bandomąją Mathematica versiją galima rasti čia: [\[19\].](#page-42-13) Šį paketą sukūrė Wolfram Research kompanija ir tai yra vienas žymiausių šios kompanijos produktų, kurį naudoja daugybė žmonių visame pasaulyje. Kompanija yra sukūrusi savo programavimo kalbą pavadinimu Wolfram Language, kuri yra naudojama dirbant su dauguma šios kompanijos produktų. Mathematica paketo pradininkas yra anglų kilmės mokslininkas Stefenas Volframas (angl. Stephen Wolfram).

Stefenas Volframas yra Wolfram Research kompanijos įkūrėjas, kuri kuria skaičiavimams skirtas technologijas. Kompanija buvo įkurta 1987 metais. Šiuo metu joje dirba apie 700 žmonių visame pasaulyje, o kompanijos produktais naudojasi milijonai žmonių kasdien. Per daugybę kompanijos gyvavimo metų buvo sukurtas ne vienas produktas, pavyzdžiui, Wolfram Alpha, Wolfram Workbench, gridMathematica bei kiti. Kompanijos tikslas yra sukurti komponentą, kuris leistų apskaičiuoti viską, ką įmanoma apskaičiuoti ir tai galėtų padaryti bet kas ir bet kur. Wolfram Research kompanijos produktai yra naudojami mokyklose, universitetuose ir siūlo įvairovę inovatyvių studentų programų leidžiančių tobulėti bei mokytis [\[13\].](#page-42-14)

#### <span id="page-18-3"></span>4.2.1. Mathematica 11 programinės įrangos paketas

Mathematica yra komercinis programinės įrangos paketas, veikiantis Linux, Apple, Windows bei kitose sistemose. Tai yra jau 11 Mathematica paketo versija išleista 2016 metų rugsėjo mėnesį. Pirmoji versija buvo išleista 1988 metais. Paketas yra vertinamas dėl savo techniškų ypatybių ir lengvo naudojimo. Išvardinti visas Mathematica programinio paketo ypatybes būtų sunku, bet keletas pagrindinių yra: matematinių skaičiavimų atlikimas, algebros uždavinių sprendimas, duomenų vizualizavimas, duomenų analizė ir t. t.

Mathematica turi daugybę privalumų ir vienas svarbiausių yra beveik 5000 funkcijų skirtų įvairioms skaičiavimų sritims, vizualizavimui, geometrijai, automatizuotui apmokymui ir t. t. Dauguma funkcijų yra automatizuotos ir dirba labai efektyviai išnaudodamos kompiuterio resursus dideliems skaičiavimams atlikti. Labai svarbus aspektas yra tai, jog Mathematica nėra sunku naudotis, Wolfram kalba yra pakankamai intuityvi. Taip pat visi funkcijų pavadinimai atspindi tai ką jos atlieka. Yra daug pavyzdžių bei funkcijų aprašymai, kurie leidžia susipažinti ir suprasti kaip veikia kiekviena funkcija.

Kaip buvo minėta anksčiau tai yra 11 šios programos versija, kuri pasirodė visai nesenai. Todėl tai yra labai naujas produktas, kuriame atsirado naujų sričių bei funkcijų nebuvusių 10 versijoje. Viena iš šių sričių yra neuroniniai tinklai, kurie naudojami ir šiame darbe [\[14\].](#page-42-15)

Pagrindinė funkcija, kuri buvo naudojama šiame darbe yra *Classify*. Ji yra skirta automatizuotam apmokymui ir klasifikavimui naudojant neuroninius tinklus bei kitus metodus, tokius kaip: logistinė regresija, Markovo modelis, artimiausių kaimynų, vektoriaus palaikymo mašina. Funkcijai nenurodžius jokių parametrų, ji juos parinks automatiškai, tačiau šis variantas nėra tinkamas, nes automatiškai gali būti parinktas kitas metodas, ne neuroninis tinklas. Šios funkcijos aprašą ir pavyzdžius galima rasti: [\[15\].](#page-42-16) Toliau pateikiamas trumpas šios funkcijos aprašas.

Svarbiausia yra paduoti į *Classify* funkcija apmokymo duomenis, be kurių ši funkcija neveiks. Duomenys turėtų būti su iš anksto žinomais atsakymais. Imties reikšmės yra įrašomos tarp riestinių skliaustų ir atskiriamos kableliais. Vėliau minuso bei nelygybės ženklu "->" yra nurodoma norima šios imties išėjimo reikšmė. Pavyzdžiui, imtis ir jos išėjimo reikšmė galėtų būti aprašoma taip:  $\{1, 2, 3\}$  -> 0. Visos imtys tokiu būdu yra įrašomos tarp laužtinių skliaustų ir yra atskiriamos kableliais. To užtektų, jog funkcija *Classify* automatiškai parinktų likusius parametrus.

Norint užtikrinti, jog funkcija *Classify* klasifikavimui tikrai pasirinks neuroninius tinklus būtina nurodyti metodą. Tai yra daroma nurodant parametro Method reikšmę - NeuralNetwork. Reikšmę galima nurodyti taip:  $Classify[approximately, Method -> \{``NeuralNetwork" \} ],$  kur apmokymoImtys yra apmokymo imčių masyvas. Kaip minėta anksčiau yra ir daugiau metodų kuriuos galima naudoti, jų sąrašą galima rasti [\[15\].](#page-42-16)

Kitas svarbus parametras, kurį galima keisti yra neuroninio tinklo paslėptojo sluoksnių skaičius, taigi įmanoma naudoti ne tik trisluoksnį, bet ir daugiau sluoksnių turintį DNT. Papildomai nurodant paslėptųjų sluoksnių skaičių reikia nurodyti ir kiek neuronų konkrečiame sluoksnyje bus. Šis parametras yra nustatomas Method funkcijoje, naudojant komandą HiddenLayers. Riestiniuose skliaustuose yra įrašomi skaičiai kurie nurodo paslėptojo sluoksnio neuronų skaičių. Tiek kiek skaičių bus įrašoma, tiek neuroninis tinklas turės paslėptųjų sluoksnių. Pavyzdžiui, metodo funkcija galėtų atrodyti taip:  $Method \rightarrow \{``NeuralNetwork", "HiddenLayers" \rightarrow \{4, 3, 2\}\}.$ Šiame pavyzdyje būtų sukurtas neuroninis tinklas turintis 3 paslėptuosius sluoksnius, kur kiekvienas jų turėtų 4, 3 ir 2 neuronus atitinkamai.

Nurodžius neuroninio tinklo paslėptųjų sluoksnių bei jų neuronų skaičių, papildomai galima nurodyti atitinkamo sluoksnio aktyvavimo funkciją. Tai galima padaryti, jei vietoj įrašomo skaičiaus, kuris nurodo sluoksnio neuronų skaičių būtų įrašomi riestiniai skliaustai, kuriuose skaičius nurodytų neuronų skaičių, o kableliu atskirta tarp kabučių būtų nurodoma aktyvavimo funkcija. Pavyzdžiui:  $\{4, "Tanh"\}$ , kas reikštų, jog šis paslėptasis sluoksnis turės 4 neuronus ir hiperbolinio tangento aktyvavimo funkciją. Kiekvienas sluoksnis gali turėti skirtingą aktyvavimo funkciją, pavyzdžiui, galima naudoti sigmoido, hiperbolinio tangento, tiesinę aktyvavimo funkcijas.

*Classify* funkcija yra naudojama apmokyti neuroninį tinklą su pateiktais duomenimis, tačiau

norint testuoti neuroninį tinklą su testavimo imtimis reikalinga kita funkcija - *ClassifierMeasurements*. Šios funkcijos aprašą ir pavyzdžius galima rasti: [\[20\].](#page-42-17) Pirmasis parametras, kuris naudojamas šioje funkcijoje, yra neuroninis tinklas.  $Classify$  funkcijos pagalba sukurtas neuroninis tinklas gali būti priskirtas kokiam nors sugalvotam kintamajam, kuris vėliau yra paduodamas į *ClassifierMeasurements* funkciją. Toliau yra reikalingos testavimo imtys, kurių masyvas yra aprašomas tokiu pačiu būdu kaip ir apmokymo imčių atveju. Paskutinis parametras nurodo kokį rezultatą turėtų grąžinti ši funkcija. Šiame darbe yra naudojamas parametras Accuracy, kuris nurodo, jog būtų paskaičiuota procentinė teisingai klasifikuotų imčių dalis. Šios funkcijos pavyzdys:  $\emph{Classifier Measurements} [DNT, testavimolmtys," Accuracy" ]$ , kur  $DNT$  yra sukurto neuroninio tinklo kintamasis, testavimoImtys yra testavimo imčių masyvas su žinomais atsakymais. Paskutinis parametras gali būti ir kitoks. Yra galimybė gauti neteisingai klasifikuotų imčių procentinę dalį, gauti kiekvienos klasifikavimo grupės rezultatą, procentinę dalį imčių, kurių neuroniniui tinklui nepavyko klasifikuoti ir t. t.

# <span id="page-21-0"></span>5. Praktinė dalis

Šiame skyriuje pateikti semestro metu atlikti darbai naudojant anksčiau minėtą DNT. Darbas remiasi realių žmonių EEG pikais.

#### <span id="page-21-1"></span>5.1. Pacientų EEG pikų parametrai

Darbas buvo atliktas naudojant duomenis kurie buvo gauti bendradarbiaujant su Andriumi Vytautu Misiuku Misiūnu (VU MIF), Tadu Meškausku (VU MIF), Rūta Samaitiene (Vaikų ligoninė, Všį Vilniaus universiteto ligoninės Santariškių klinikų filialas). Tai yra realių žmonių besigydančių Santariškių klinikoje EEG.

Gauti duomenys yra iš anksto apdoroti. Tai yra paciento kiekvienam matomam EEG pikui (apie pikus rašoma [2.4](#page-10-2) skyriuje) paskaičiuotas pakilimo ir nusileidimo greitis. Iš viso buvo dirbama su 43 vaikų iki 15 metų amžiaus EEG. 22 pacientai sergantys Rolando epilepsija ir 21 pacientas turintis smegenų pažeidimų. Kiekvienas pacientas gali turėti po daugiau nei vieną piką.

Turima pikų seka kur kiekvienas pikas turi du skaitinius parametrus: pakilimo ir nusileidimo greitį, tačiau norint suskaičiuoti šiuos parametrus iš pradžių reikia aptikti pikus. Pikų aptikimas nėra triviali užduotis ir nuo jos priklauso tolimesnių tyrimų kokybė. Pikų aptikimo bei pakilimo ir nusileidimo greičio parametrų skaičiavimas buvo atliktas Andriaus Vytauto Misiuko Misiūno.

Norint apskaičiuoti pikų pakilimo ir nusileidimo greičių parametrus iš pradžių reikia šiuos pikus aptikti EEG signale. Apie tai, kaip jie buvo aptinkami ir kaip paskaičiuoti parametrai, yra trumpai pristatoma šiame skyriuje. Norint rasti daugiau informacijos apie naudotus algoritmus bei metodus, reikėtų paskaityti autoriaus darbus, kuriuos galima rasti: [\[4,](#page-42-6) [16,](#page-42-18) [18\].](#page-42-19)

#### <span id="page-21-2"></span>5.1.1. Morfologinės operacijos su struktūriniu elementu

Pikų aptikimui buvo naudojami morfologiniai filtrai su struktūriniu elementu. Morfologinės operacijos yra ypač naudingos vaizdų apdorojime, kai reikia pašalinti triukšmą, pagerinti vaizdo raišką ir pan. Pagrindinės morfologinės operacijos, kurios taip pat buvo naudojamos yra morfologinis susiaurinimas ir morfologinis išplėtimas.

Morfologinis filtras yra taikomas EEG signalui, kur gautas nufiltruoto signalo ir originalaus signalo skirtumas yra naudojamas tolimesnėje analizėje. Struktūrinis elementas buvo parenkamas taip, jog būtų atskirtas foninis smegenų aktyvumas nuo pikų. Taip pat buvo naudojamos morfologinio atidarymo ir uždarymo operacijos [\[21\].](#page-43-0)

Tiriamos EEG ir struktūriniai elementai yra užrašomi kaip signalai. Šiuo atveju struktūrinio elemento principas yra paimti tokį signalą, kuris padėtų aprašyti foninį smegenų aktyvumą, paliekant EEG pikus. Tokiu būdu morfologinių operacijų metu yra aprašomas foninis smegenų aktyvumas be pikų, o atliktų eksperimentų metu gauta, jog geriausiai tam tinka parabolė [\[4\].](#page-42-6)

Kaip jau buvo minėta buvo naudojamos susiaurinimo, išplėtimo, atidarymo ir uždarymo operacijos. Kadangi EEG gali turėti teigiamą ir neigiamą amplitudes, dėl to papildomai yra naudojamos uždarymo-atidarymo (CO) ir atidarymo-uždarymo (OC) morfologinės operacijos. Visų minėtų operacijų apibrėžimus galima rasti: [\[4\].](#page-42-6) Atliktų eksperimentų metu gauta, jog EEG pikų išskyrimui tinkamiausias yra kombinuotas OCCO morfologinis filtras.

#### <span id="page-22-0"></span>5.1.2. Pikų aptikimo algoritmas

Morfologinio filtro OCCO pagalba yra aprašomas foninis smegenų aktyvumas. Tuomet yra gaunamas skirtumas tarp originalaus EEG signalo ir OCCO filtru nufiltruoto signalo. Tokiu būdu gauto skirtumo signale pikai turėtų būti gerokai iškilę virš fono.

Toliau yra dirbama su originalaus ir OCCO filtru nufiltruoto signalų skirtumu. Šiame signale yra ieškomi potencialūs pikai. Tam yra naudojamas parametras vadinamas detekcijos riba, kuris yra žymimas raide L [\[4,](#page-42-6) [18\].](#page-42-19) Detekcijos riba nustato kiek kartų potencialus pikas yra iškilęs virš vidutinio foninio signalo. [2.4](#page-10-2) skyriuje buvo minėta, jog pikai dažniausiai yra iškilę du kartus virš foninio smegenų aktyvumo, tačiau šis skaičius padidėja dėl morfologinio filtro, kurio tikslas yra išryškinti potencialų piką. Detekcijos ribą galima rasti pagal formulę:

$$
L = d \cdot median(extremums(f)),\tag{5.1}
$$

kur  $d \in [6;12]$ ,  $extremums(f)$  yra nufiltruoto signalo lokalūs maksimumai ir  $median$  - jų mediana. Per aukšta parametro L reikšmė gali nerasti kai kurių pikų arba išvis jų neaptikti. Tuo tarpu per maža šio parametro reikšmė gali aptikti nemažai netikrų pikų [\[4,](#page-42-6) [18\].](#page-42-19) Skirtingiems pacientams detekcijos riba gali skirtis. L parametro reikšmė priklauso nuo pasirinkto struktūrinio elemento, apie kurį buvo rašoma [5.1.1](#page-21-2) poskyryje. Skaičiuojant L reikšmę yra imamos 4 sekundžių ilgio EEG atkarpos, nes didesnių laiko atkarpų atveju gali kisti parametrų reikšmės. Detekcijos ribos parametro L pavyzdys yra matomas [9](#page-22-1) paveikslėlyje.

<span id="page-22-1"></span>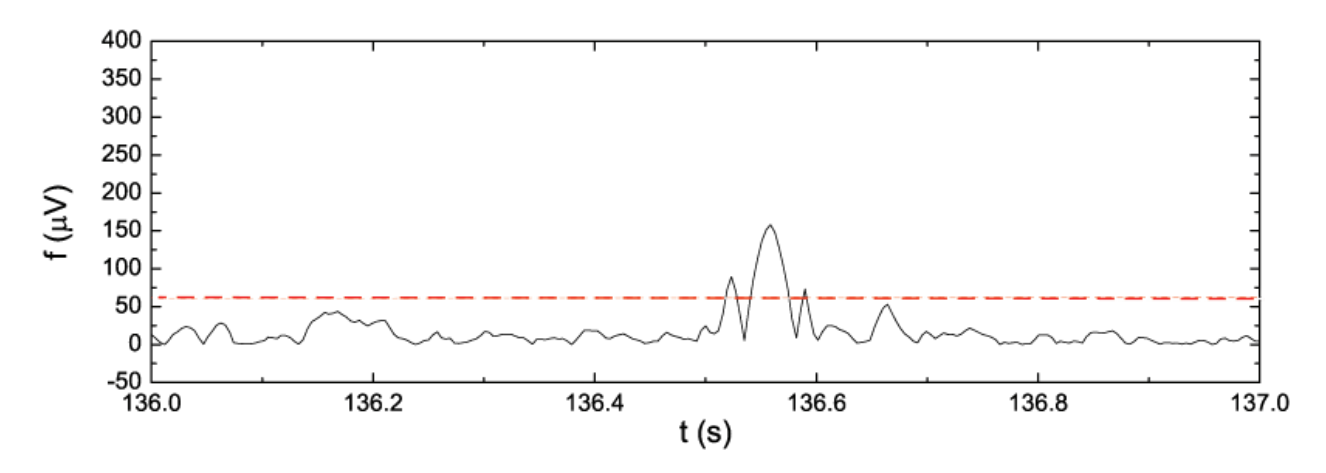

9 pav. Grafike matomas originalaus EEG ir OCCO filtru nufiltruoto signalo skirtumas. Brūkšnine linija yra pažymėta detekcijos riba L. Paveikslėlis yra paimtas iš [\[4\].](#page-42-6)

Galiausiai skaičiuojami pikų pakilimo ir nusileidimo greičiai. Pikai gali būti aptinkami daugelyje EEG kanalų, tačiau algoritmas paima tą kanalą, kuriame randa daugiausiai pikų. Kai pikas yra aptinkamas, suskaičiuojama pagrindo linija, kuri gaunama vidurkinant reikšmes esančias prieš ir esančias už piko. Vidurkinamos ne visos reikšmės, o reikšmės kurios patenka į 50% piko trukmės laiko atkarpą esančią prieš piką ir esančią už piko [\[16\].](#page-42-18) Vėliau randamas piko maksimumas arba minimumas jei pikas turi neigiamą amplitudę (-0,05; 0,05) sekundžių intervale nuo tada kai jis buvo aptiktas [\[16\].](#page-42-18) Tada naudojant mažiausių kvadratų metodą (MKM) yra paskaičiuojami pakilimo ir nusileidimo greičio parametrai. Pakilimo greitis yra randamas naudojant MKM imant piko dalį, kuri yra žemesnė nei 20 procentų nuo paskaičiuotos maksimalios reikšmės, bet didesnė nei

<span id="page-23-1"></span>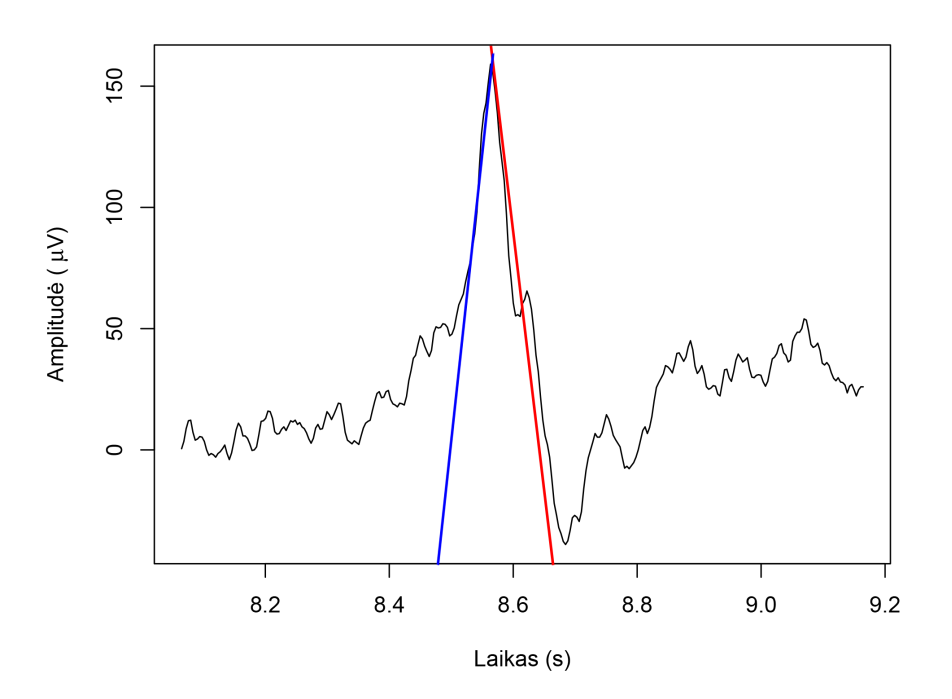

10 pav. Piko pavyzdys. Grafike matomas FP1 kanalo 1,1 sekundės atkarpa. Pikas yra matomas ties 8,6 s. Mėlyna spalva yra pažymėtas piko pakilimo greitis, raudona - piko nusileidimo greitis.

pagrindo linija plius 4 kart signalo dispersija [\[16\].](#page-42-18) Nusileidimo greitis randamas analogiškai tik kitai piko daliai. [10](#page-23-1) paveikslėlyje galima pamatyti šių parametrų schemą.

Tikslas - naudojantis DNT klasifikuoti, ar EEG pikas priklauso pacientų sergančių Rolando epilepsija grupei, ar pacientų turinčių smegenų pažeidimų grupei.

#### <span id="page-23-0"></span>5.1.3. Pacientų diagnozė

Kaip jau buvo minėta [2.4](#page-10-2) skyriuje EEG matomi pikai yra sukeliami kokios nors ligos ar pažeidimo. Gauti vaikų duomenys yra dviejų grupių: sergantys Rolando epilepsija ir turintys smegenų pažeidimų. Rolando epilepsija dažniausiai susergama vaikystėje. Sergantiems šia liga būdingi pasikartojantys centrinės nervų sistemos priepuoliai. Vaikai Rolando epilepsija dažniausiai serga iki paauglystės. Naudojantis neuroniniu tinklu buvo stengiamasi atskirti ar galima pagal EEG esančius pikus diagnozuoti paciento ligą.

[5.1.1](#page-21-2) ir [5.1.2](#page-22-0) poskyriuose rašoma apie algoritmo, kuris atranda pikus parametro reikšmes. Pikai iš pacientų EEG buvo gauti naudojant detekcijos ribos parametro reikšmę:  $L = 12$ . Pakankamai didelė šio parametro reikšmė lėmė tai, jog ne visų pacientų EEG buvo aptikta pikų. Kita vertus yra randama mažiau netikrų pikų arba triukšmo, todėl yra turimi 16 pacientų sergančių Rolando epilepsija ir 13 pacientų turinčių smegenų pažeidimų duomenys. Kiekvienas pacientas turi daugiau nei po vieną piką, o iš viso yra 1208 pikai priklausantys pacientams sergantiems Rolando epilepsija ir 1054 pikai priklausantys pacientams turintiems smegenų pažeidimų.

Egzistuoja du pacientai, vienas sergantis Rolando epilepsija, kitas turintis smegenų sutrikimų, kurių aptiktų pikų skaičius yra virš 400. Toks didelis vieno žmogaus pikų skaičius gali įtakoti rezultatus, nes yra didelė tikimybė, jog atsitiktinai renkant pikus į apmokymo arba testavimo imtis didelis jų skaičius paklius į abi grupes. Tai duos labai aukštus rezultatus, todėl šių pacientų pikai pašalinami iš tolimesnės analizės. Atmetus minėtų pacientų pikus Rolando epilepsijos pacientų grupėje iš viso yra 733 pikai, o smegenų sutrikimų grupėje - 646. Iš viso yra 1379 pikai.

### <span id="page-24-0"></span>5.2. DNT teisingumo ribos parinkimas

Pradžioje yra išbandomas DNT su gautais duomenimis, nes norima patikrinti, ar pavyks klasifikuoti gautus pikus. Naudojamas Python programavimo kalba suprogramuotas neuroninis tinklas.

Atsižvelgiant į turimų duomenų kiekį, apmokymui yra naudojama 800 pikų: 400 pikų pacientų sergančių Rolando epilepsija ir 400 pikų pacientų turinčių smegenų pažeidimų. Apmokymo metu mokymosi greitis 0,001, o mokymosi ciklų skaičius 10000. Kadangi kiekvienas pikas turi du parametrus, tai kiekvienos imties ilgis yra du elementai. Tai reiškia, jog DNT įvesties sluoksnio neuronų skaičius yra 2. Išėjimo sluoksnių skaičius taip pat yra 2: pacientas serga Rolando epilepsija arba pacientas turi smegenų sutrikimų. Prieš tai minėtų dviejų sluoksnių neuronų skaičiaus parinkimas priklauso nuo turimų duomenų bei norimo rezultato. Paslėptojo sluoksnio neuronų skaičius yra parenkamas vartotojo. Šiuo atveju sluoksnio skaičius yra 15. Šis skaičius buvo parinktas atsitiktinai ir gali būti ne pats optimaliausias. Vėlesniuose skyriuose bus atlikta analizė paslėptojo sluoksnio skaičiui nustatyti. Likusios 479 imtys yra naudojamos testavimui.

Gautas rezultatas matomas [1](#page-24-1) lentelėje. Tokį prastą DNT klasifikavimą lėmė tai kaip DNT priima sprendimus ar klasifikavimas įvyko teisingai.

DNT apmokymo metu skirtingoms imtims yra nurodomas teisingas atsakymas, t. y. šiuo konkrečiu atveju DNT yra nurodoma, ar imtis yra iš Rolando epilepsijos pacientų grupės, ar iš smegenų pažeidimų pacientų grupės. Jei imtis priklauso Rolando epilepsijai, tai priskiriamas atsakymas yra (0; 1), jei priklauso smegenų pažeidimams - (1; 0). Taigi DNT apmokymo metu perskaičiuoja savo svorius taip, jog būtų gaunami tokie atsakymai. Pavyzdžiui, į DNT padavus Rolando epilepsijos piką tikimasi gauti (0; 1) atsakymą ir tai reikštų, jog DNT klasifikuoja teisingai. Gautas atsakymas niekada nėra tiksliai toks, koks buvo priskirtas pradžioje, todėl apsibrėžiame parametrą, pažymėkime jį raide r, kuris nurodo kokia yra riba tarp teisingo atsakymo. Pradžioje ji buvo nustatyta  $r = 0, 8$  arba išreiškus procentais tai būtų 80%. Tai reiškia, kad, jei būtų gautas atsakymas (0, 19; 0, 81), tai būtų tariama, jog DNT klasifikuoja teisingai. Kita vertus, (0, 2; 0, 8) atsakymas reikštų, jog klasifikavimas nebuvo teisingas.

Ši problema buvo išspręsta pakeitus r parametro reikšmę į 0,5. Šis pasikeitimas reiškia, jog skaičiai didesni už 0,5 bus traktuojami kaip 1, o skaičiai mažesni nei 0,5, traktuojami kaip 0. Atlikus identišką testą gautas rezultatas matomas [1](#page-24-1) lentelėje.

<span id="page-24-1"></span>1 lentelė. Testo su EEG pikų duomenimis, naudojant skirtingą r parametro reikšmę, rezultatai.

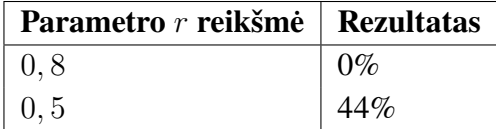

Gauti rezultatai rodo geresnį DNT klasifikavimą, tačiau, kad įsitikinti, ar šis pakeitimas nepriklauso nuo duomenų, panašus testas yra atliekamas su sintetiniais duomenimis, kurie buvo sugeneruoti naudojant normalųjį skirstinį.

Imties pasiskirsčiusios pagal normalųjį skirstinį vidurkis yra  $\mu$ , o dispersija  $\sigma^2$ , žymimas  $N(\mu;\sigma^2)$ . Skirstinys pasižymi tuo, jog jo tikimybių pasiskirstymo kreivė yra simetriška vidurkio atžvilgiu. Kuo reikšmė arčiau vidurkio, tuo didesnė tikimybė, jog ji pasitaikys ir atvirkščiai.

Sugeneruojama 100 imčių pasiskirsčiusių pagal N(0; 1) ir 100 imčių pasiskirsčiusių pagal  $N(1; 1)$ . Apmokymui naudojama 50 vienokios ir 50 kitokios rūšies imčių, likusios naudojamos testavimui. Kiekvienos imties ilgis yra 2, mokymosi greitis 0,01, mokymosi ciklų skaičius 1000, vidurinio sluoksnio skaičius 15.

Tokie testai buvo atlikti po 100 kartų ir paimtas gautų procentinių dalių vidurkis. Rezultatai matomi [2](#page-25-2) lentelėje. Rezultatas, kaip ir [1](#page-24-1) lentelėje, pagerėjo apie 30%. Tai rodo, jog parametro r reikšmės pasikeitimas turi įtakos DNT klasifikacijai. Tolimesniuose darbuose parametro r reikšmė bus lygi 0,5.

<span id="page-25-2"></span>2 lentelė. Testo su normaliuoju skirstiniu, naudojant skirtingą r parametro reikšmę, rezultatai.

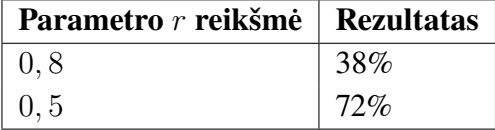

## <span id="page-25-0"></span>5.3. Pikų grupavimo parametras  $N$

Toliau tęsiami darbai su pacientų EEG pikų duomenimis. Toliau bus stengiamasi pagerinti [1](#page-24-1) lentelėje gautą rezultatą.

Turimų imčių ilgis yra 2 elementai ir tai gali apsunkinti DNT apmokymo algoritmą. Imtys yra labai trumpos ir egzistuoja panašių reikšmių abejose duomenų grupėse, todėl yra bandoma pailginti turimas imtis.

Imčių ilgis yra didinamas imant ne pavienius pikus, o pikų poras. Galbūt šalia esantys 2 pikai EEG signale turi daugiau informacijos ir DNT apmokymas bus sėkmingesnis. Kadangi imamos šalia esančių pikų poros, tai turi būti atliekama kiekvienam pacientui atskirai. Imti dviejų skirtingų pacientų pikų poras nebūtų prasminga. Pikų poros sudaromos imant konkretaus paciento pirmą piką ir sujungiant su antru piku, antrą piką su trečiu, trečią su ketvirtu ir t. t. Šitaip gautos pikų poros yra unikalios ir nesikartoja. Vienintelė problema, jog paskutinis paciento pikas lieka be poros, vadinasi sumažėja bendras imčių skaičius. Kadangi yra 15 pacientų sergančių Rolando epilepsija, šios grupės imčių skaičius sumažėja 15 imčių. Atitinkamai yra 12 pacientų turinčių smegenų pažeidimų, todėl šios grupės imčių skaičius sumažėja 12.

Kitas būdas, naudojamas grupuojant duomenis, yra imti ne pikų poras, o trejetus. Trejetai sudaromi analogiškai kaip ir porų atveju tik imami trys pikai, o ne du. Šiuo atveju imčių skaičius dar labiau sumažėja.

Tolimesniuose darbuose naudojama ir daugiau iš eilės einančių pikų. Pavyzdžiui, pikų ketvertai, penketai ir t. t. Jų sudarymas yra analogiškas kaip dviejų pikų atveju tik imamas kitas pikų skaičius.

Toks pikų grupavimas, kad būtų patogiau, žymimas raide N. Kai parametro N reikšmė bus lygi 1, tai reikš, jog imamas vienas pikas.  $N = 2$  - reikš, jog imami du iš eilės einantys pikai,  $N =$ 3 - imami trys iš eilės einantys pikai ir t. t.

### <span id="page-25-1"></span>5.4. Pikų grupavimo įtaka diagnozės nustatymui

Šiame skyriuje bus nagrinėjama parametro N įtaka DNT klasifikacijos rezultatams.

[1](#page-24-1) lentelėje gautas rezultatas buvo atliktas paėmus pirmus 400 vienos ir 400 kitos diagnozės pikų, o su likusiais buvo testuojama. Šiuo atveju rezultatas priklauso nuo to, kokios imtys buvo naudojamos apmokymui ir testavimui. Todėl toliau apmokymui skirtos imtys parenkamos atsitiktinai, o visos likusios naudojamos testavimui. Kadangi turimos dvi skirtingos imčių grupės, imtys apmokymui ir testavimui renkamos atsitiktinai iš kiekvienos grupės. Kiekvieno testo metu atsitiktinai paimama 400 imčių su Rolando epilepsija ir 400 imčių su smegenų pažeidimais skirtų DNT apmokymui, o visos likusios skirtos testavimui. Tokiu būdu testą galima pakartoti daugiau nei vieną kartą.

Atliekami trys testai. Pirmojo testo metu parametras  $N = 1$ , antrojo  $N = 2$  ir trečiojo  $N = 3$ . Stengiamasi, jog būtų kuo mažiau skirtumų parametrų reikšmėse tarp šių trijų testų. Tai reikšminga, kad būtų galima pamatyti, ar ilgesnis imties elementų skaičius pagerins DNT klasifikavimą. Vienintelis skirtumas - testavimo imčių skaičius. Nors kitų parametrų reikšmės vienodos, tai nereiškia, jog jos yra optimalios kiekvienam testui. Pavyzdžiui, optimaliausias paslėptojo sluoksnio neuronų skaičius gali skirtis tarp imčių kurios turi 2 ir 4 elementus. Nepaisant to, visiems trims testams apmokymui naudojama 800 imčių, po 400 kiekvienos rūšies. Mokymosi greitis 0,001, o mokymosi ciklų skaičius 10000. Paslėptojo sluoksnio neuronų skaičius 15. Kiekvienas testas buvo atliktas 10 kartų ir paimtas gautų procentinių dalių vidurkis. Rezultatai pateikti [3](#page-26-1) lentelėje:

<span id="page-26-1"></span>Parametro  $N$  reikšmė | Rezultatas | Testavimo imčių skaičius 1 44,97% 579 2 44,27% 552 3 55,86% 527

3 lentelė. Pikų grupavimo parametro N įtakos rezultatai.

Padidinus parametro N reikšmę, rezultatas nepagerėjo, išskyrus  $N = 3$  atvejį. Imant tris iš eilės einančius pikus, rezultatas yra apie 10 procentų geresnis nei kai  $N = 1$  ir  $N = 2$ . Didelio skirtumo tarp vieno ir dviejų pikų nėra matyti. Vieno ir dviejų pikų atveju rezultatas yra prastas, nes yra mažesnis nei 50 procentų. Priežastis, kuri galėjo tai įtakoti, bus aprašyta sekančiame skyriuje.

#### <span id="page-26-0"></span>5.5. Pikų normalizavimo įtaka

Iki šiol visi atlikti testai buvo su pikais, kurie nebuvo normalizuoti. Apie neuroninio tinklo įvesties duomenų normalizavimą ir jo svarbą buvo rašoma [3.4.1](#page-16-0) skyriuje.

Prieš tai atliktuose testuose nebuvo atsižvelgta į tai, jog reikia normalizuoti duomenis. Piko pakilimo ir nusileidimo greičio parametrai yra teigiami. Paskaičiuotas turimų parametrų vidurkis yra apytiksliai 5232,61. Tai yra pakankamai didelis skaičius ir gali įtakoti neuroninio tinklo apmokymą. Dėl šių priežasčių tikėtina, jog atlikus duomenų normalizavimą neuroninio tinklo klasifikavimo rezultatai pagerės.

Jog tuo įsitikintume atliekamas analogiškas testas kaip [5.4](#page-25-1) skyriuje. Šį kartą bus naudojami ir normalizuoti duomenys. Kadangi kiekvienas testas yra atliekamas 10 kartų, papildomai paskaičiuojamas dar vienas parametras - dispersija. Rezultatai pateikti [4](#page-27-2) lentelėje.

Palyginus normalizuotų ir nenormalizuotų duomenų neuroninio tinklo klasifikavimo rezultatus matoma, jog su normalizuotais duomenimis klasifikuojama yra geriau. Galima pastebėti, kad kai testuose buvo didinama parametro N reikšmė, normalizuoti duomenys buvo klasifikuojami tiksliau.  $N = 1$  ir  $N = 2$  atveju vidutinis rezultatas pagerėjo apytiksliai 10 procentų.  $N = 2$  ir  $N = 3$ atveju normalizuotiems duomenims dispersija sumažėjo, ypač tai matoma dviejų pikų atveju. Sumažėjusi dispersija atspindi rezultato reikšmės nukrypimą nuo aritmetinio vidurkio, kuris matomas rezultatų stulpelyje [4](#page-27-2) lentelėje. Normalizuotų duomenų rezultatai vidutiniškai yra mažiau nukrypę nuo bendro rezultato.

<span id="page-27-2"></span>

| <b>Testo pavadinimas</b>                   | <b>Rezultatas</b> | Testavimo imčių skaičius | <b>Dispersija</b> |
|--------------------------------------------|-------------------|--------------------------|-------------------|
| Testas kai $N = 1$                         | 44,97%            | 579                      | 1,47              |
| Testas kai $N = 1$ , duomenys normalizuoti | 54,63%            | 579                      | 1,37              |
| Testas kai $N = 2$                         | 44,27%            | 552                      | 20,76             |
| Testas kai $N = 2$ , duomenys normalizuoti | 56,96%            | 552                      | 1,49              |
| Testas kai $N = 3$                         | 55,86%            | 527                      | 3,84              |
| Testas kai $N = 3$ , duomenys normalizuoti | 57,74%            | 527                      | 1,91              |

4 lentelė. Normalizuotų duomenų testo rezultatai, kai  $N = 1, 2, 3$ .

[5.4](#page-25-1) skyriuje buvo rašoma apie pikų grupių sudarymą ir tai, jog papildoma informacija galėtų padėti tiksliau klasifikuoti diagnozes. Normalizuotų duomenų atveju, kai didinama parametro N reikšmė gaunami šiek tiek tikslesni rezultatai, todėl galima teigti, jog pikų grupių sudarymas turi įtakos neuroninio tinklo klasifikavimui. Žinoma, gauti rezultatai yra labai panašūs, tad toliau bus tiriama, ar šis nedidelis pagerėjimas tikrai yra reikšmingas.

Duomenų normalizavimas yra svarbus ir padeda pagerinti DNT klasifikavimą, todėl toliau visiems duomenims bus atliktas normalizavimas ir bus nagrinėjamas pikų grupių sudarymas bei jo nauda.

# <span id="page-27-0"></span>5.6. Aktyvavimo funkcijos parinkimo įtaka

Visi iki šiol atlikti testai naudojo sigmoido aktyvavimo funkciją neuroniniame tinkle. Šiame skyrelyje bus lyginamos dvi aktyvavimo funkcijos: sigmoido ir hiperbolinio tangento. Apie abi šias funkcijas yra rašoma [3.2](#page-13-0) skyriuje.

Atliekamas analogiškas testas kaip [5.4](#page-25-1) skyriuje. Testas yra atliekamas 10 kartų, todėl papildomai paskaičiuojama dispersija. Rezultatai pateikti [5](#page-27-3) lentelėje.

<span id="page-27-3"></span>

| Parametro N reikšmė | Aktyvavimo funkcija   | <b>Rezultatas</b> | <b>Testavimo imtys</b> | <b>Dispersija</b> |
|---------------------|-----------------------|-------------------|------------------------|-------------------|
|                     | Hiperbolinio tangento | 54,63%            | 579                    | 1,07              |
|                     | Sigmoido              | 54,63%            | 579                    | 1,37              |
|                     | Hiperbolinio tangento | 56,63%            | 552                    | 2,02              |
|                     | Sigmoido              | 56,96%            | 552                    | 1,49              |
|                     | Hiperbolinio tangento | 54,02%            | 527                    | 1,84              |
|                     | Sigmoido              | 57,74%            | 527                    | 1,91              |

5 lentelė. Aktyvavimo funkcijų palyginimo rezultatai, kai  $N = 1, 2, 3$ .

 $N = 3$  atveju sigmoido aktyvavimo funkcija buvo šiek tiek pranašesnė, tačiau  $N = 1$  ir  $N = 2$ atveju matoma, jog šios dvi funkcijos davė panašius rezultatus. Dispersijos taip pat yra panašios. Iš šių rezultatų sunku nuspręsti, kurią aktyvavimo funkciją reiktų naudoti. Todėl vėliau bus renkami neuroninio tinklo optimaliausi parametrai ir bus galima palyginti aktyvavimo funkcijas bei rasti optimaliausią.

# <span id="page-27-1"></span>5.7. Gautų rezultatų testavimas su Mathematica

Apie Mathematica 11 programinės įrangos paketą buvo rašyta [4.2.1](#page-18-3) skyrelyje. Tai yra komercinis įrankis, tačiau egzistuoja ir bandomoji versija, kuri leidžia išbandyti šios programos funkcionalumą. Šiame darbe buvo naudojama bandomoji versija.

Paketo naudojimo tikslas buvo testuoti suprogramuoto neuroninio tinklo klasifikatorių. Kadangi neuroninis tinklas buvo suprogramuotas, buvo norima pažiūrėti, ar gauti rezultatai labai skiriasi nuo komercinio produkto sukurto įrankio rezultatų. Mathematica yra patikimas paketas, kuriuo naudojasi daugybė žmonių visame pasaulyje, o 11 versijoje, kuri išėjo palyginus labai neseniai, atsirado galimybė naudoti automatizuotą apmokymą bei neuroninius tinklus. Tai yra pagrindinės priežastys kodėl buvo pasirinktas Mathematica 11 programinės įrangos paketas.

*Classify* funkcija automatiškai parenka visus parametrus, todėl svarbiausia yra parūpinti apmokymo ir testavimo duomenis bei parinkti metodą. Metodas šiuo atveju yra neuroninis tinklas.

Testas buvo atliekamas su tais pačiais duomenimis kaip ir prieš tai minėtuose skyriuose (žr. [5.4\)](#page-25-1). Jis taip pat buvo atliekamas 10 kartų ir paimtas gautų procentinių dalių vidurkis. Rezultatai yra pateikti [6](#page-28-1) lentelėje.

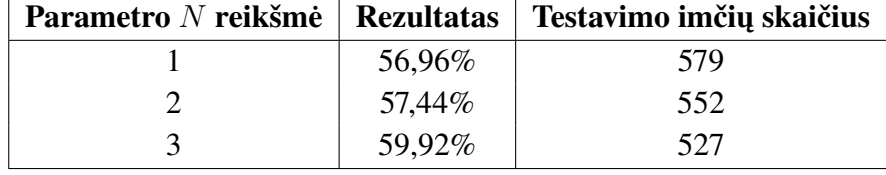

<span id="page-28-1"></span>6 lentelė. Testavimo su Mathematica programinės įrangos paketu rezultatai.

Rezultatai palyginus su [5](#page-27-3) lentelėje esančiais rezultatais yra gana panašūs. Nors visais atvejais Mathematica klasifikatorius buvo šiek tiek tikslesnis, skirtumai nėra tokie dideli. Tai reiškia, kad suprogramuotas neuroninis tinklas veikia korektiškai.

#### <span id="page-28-0"></span>5.8. Vidurinio sluoksnio neuronų skaičiaus parinkimo įtaka

Šiame skyrelyje bus rašoma apie vidurinio sluoksnio neuronų skaičiaus parinkimą. Bus bandoma rasti optimalius parametrus abiem aktyvavimo funkcijoms bei pažiūrėti, ar skiriasi ir kaip skiriasi gauti rezultatai nuo skirtingų parametro  $N$  reikšmių.

Paslėptojo sluoksnio neuronų skaičius gali būti parenkamas bet koks. Žinoma, bet koks šio parametro parinkimas nebus optimalus. Nuo neuronų skaičiaus gali priklausyti gauti rezultatai bei DNT apmokymo greitis. Parinkti optimalų šio sluoksnio neuronų skaičių nėra paprasta, nes nėra rasta vieno geriausio būdo, ar formulės pagal kurią būtų galima visada suskaičiuoti optimalią šio parametro reikšmę. Dažnai paslėptojo sluoksnio neuronų skaičius gali priklausyti nuo:

- Ivesties ir išėjimo sluoksnių neuronų skaičiaus;
- Apmokymo imčių skaičiaus;
- Sprendžiamos užduoties kompleksiškumo;
- Aktyvavimo funkcijos;
- DNT architektūros ir kt.

Kartais geriausias būdas yra išbandyti įvairias vidurinio sluoksnio neuronų skaičiaus reikšmes, eksperimentuoti ir žiūrėti su kuria iš jų klasifikuojama geriausiai.

Vis dėlto literatūroje galima rasti įvairių pasiūlymų, kaip paskaičiuoti, ar nustatyti paslėptojo sluoksnio neuronų skaičių. Pavyzdžiui:

- 1. Paslėptojo sluoksnio neuronų skaičius turi būti tarp įvesties ir išėjimo sluoksnių neuronų skaičiaus;
- 2. Pasinaudojus formule [\(5.2\)](#page-29-0):

<span id="page-29-0"></span>
$$
(\text{Ivesties neuronų skaičius} + \text{išėjimo neuronų skaičius}) * 2/3; \tag{5.2}
$$

- 3. Paslėptojo sluoksnio neuronų skaičius neturėtų būti didesnis nei įvesties sluoksnio neuronų skaičius padaugintas iš 2;
- 4. Parametro reikšmė turėtų būti tarp 1 ir įvesties sluoksnio neuronų skaičiaus.

Ne visi iš šių patarimų padeda nustatyti tikslią šio parametro reikšmę, todėl bandyti skirtingas reikšmes yra būtina. Naudojamame neuroniniame tinkle yra 2 išėjimo neuronų reikšmės, o įėjimo reikšmių skaičius priklauso nuo parametro  $N$  reikšmės. Taigi, pagal pirmame punkte rašomą pasiūlymą, paslėptojo sluoksnio neuronų skaičius turėtų būti 2 kai  $N = 1$ , tarp 2 ir 4 kai  $N = 2$  ir t. t. Pagal antrą punktą apytiksliai gaunamos reikšmės: 3, kai  $N = 1$ , 4, kai  $N = 2$  ir 5, kai  $N = 3$ . Pagal trečio punkto pasiūlymą paslėptojo sluoksnio neuronų skaičius neturėtų būti didesnis nei: 4, kai  $N = 1$ , 8, kai  $N = 2$  ir t. t. Pagal ketvirtą punktą paslėptojo sluoksnio neuronų skaičius turėtų būti tarp 1 ir 4, kai  $N = 1$ , tarp 1 ir 8, kai  $N = 2$  ir t. t.

<span id="page-29-1"></span>Tai yra tik pasiūlymai ir nevisada jie atspindi realius rezultatus. Kai kurie mokslininkai griežtai pasisako prieš šiuos pasiūlymus, sakydami, jog jie neatsižvelgia į apmokymo duomenų skaičių, užduoties sudėtingumą, triukšmą duomenyse [\[17\].](#page-42-20)

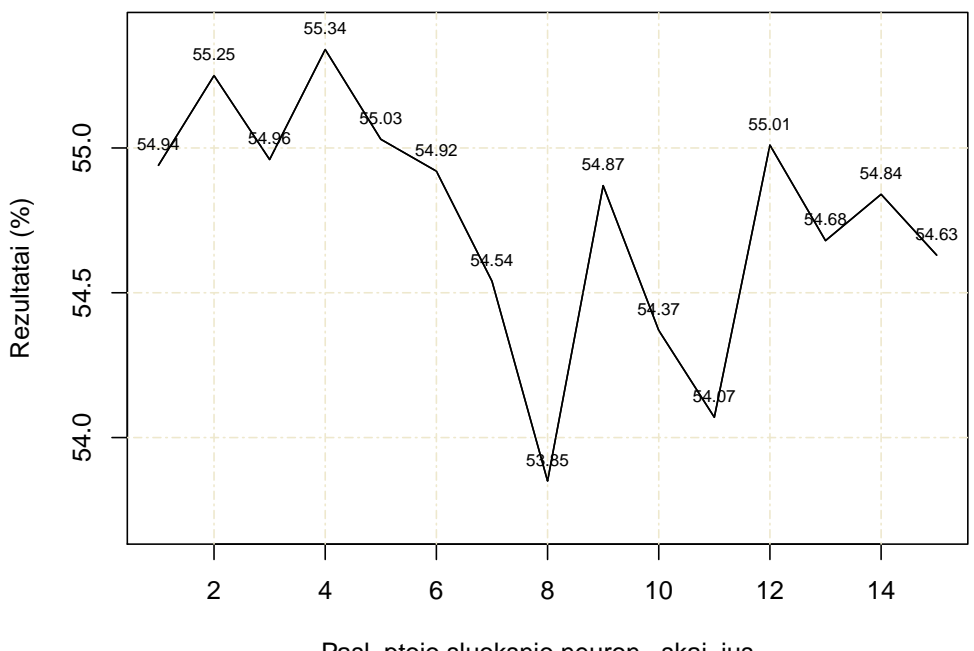

Pasl ptojo sluoksnio neuron skai ius

11 pav. Sigmoido aktyvavimo funkcijos paslėptojo sluoksnio neuronų skaičiaus palyginimas, kai  $N = 1$ . Didžiausias skirtumas tarp rezultatu apytiksliai yra 2%.

Iki šiol paslėptojo sluoksnio neuronų skaičius buvo parinktas atsitiktinai ir jis buvo lygus 15. Pagal pateiktus pasiūlymus, ši reikšmė yra per didelė ir su mažesne reikšme DNT rezultatai turėtų būti didesni. Kad galėtume tuo įsitikinti bei rasti optimaliausią parametro reikšmę, buvo atlikta daug testų su skirtingomis neuronų reikšmėmis. Testai buvo atlikti tiems patiems duomenims. Keičiamos buvo tik paslėptojo sluoksnio neuronų skaičiaus reikšmės.

Pradžioje palyginami rezultatai, kai  $N = 1$  abiem aktyvavimo funkcijoms. Paslėptojo sluoksnio neuronų skaičius imamas nuo 1 iki 15. Skaičius 15 yra paimtas todėl, kad visi prieš tai atlikti testai turėjo tokią parametro reikšmę.

<span id="page-30-0"></span>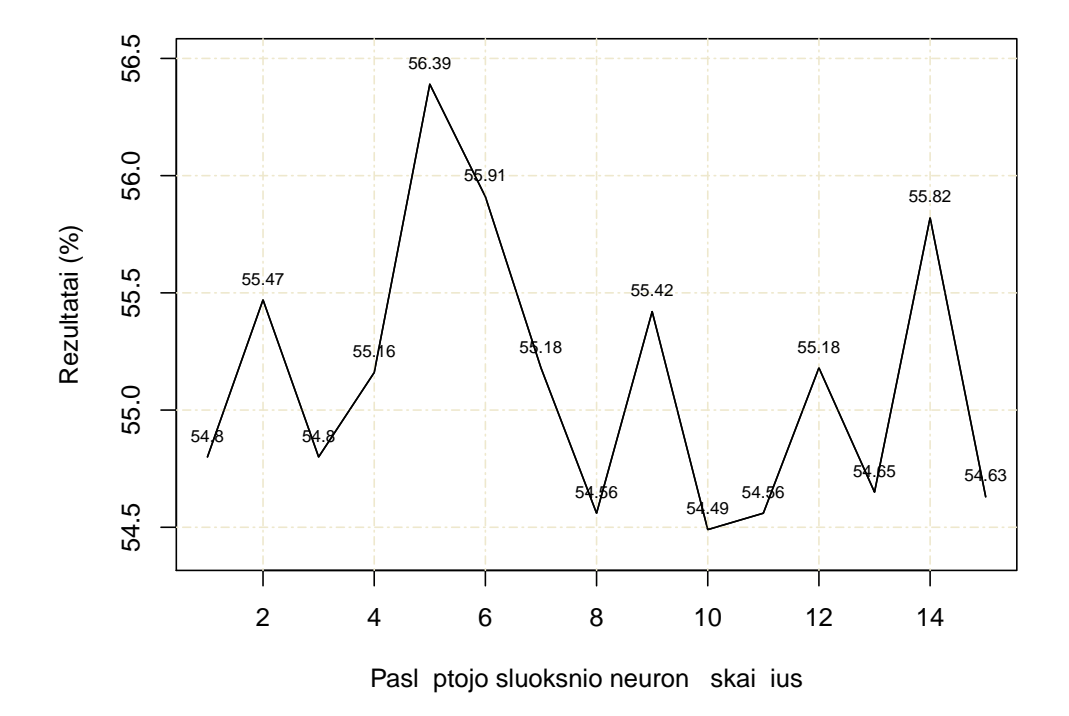

12 pav. Hiperbolinio tangento aktyvavimo funkcijos paslėptojo sluoksnio neuronų skaičiaus palyginimas, kai  $N = 1$ . Didžiausias skirtumas tarp rezultatų apytiksliai yra 2%.

[11](#page-29-1) ir [12](#page-30-0) paveikslėliuose yra matomi atitinkamai sigmoido ir hiperbolinio tangento aktyvavimo funkcijų paslėptojo sluoksnio neuronų skaičiaus palyginimai, kai  $N = 1$ . Sigmoido funkcijos atveju geriausias klasifikavimo rezultatas buvo, kai paslėptojo sluoksnio neuronų skaičius yra lygus 4. Panašus rezultatas yra gaunamas, kai parametro reikšmė yra lygi 2. Hiperbolinio tangento atveju gautas geriausias variantas, kai neuronų skaičius lygus 5.

Palyginus sigmoido ir hiperbolinio tangento funkcijas, gauta, kad sigmoido funkcijos atveju rezultatas buvo maždaug 1 procentu mažesnis. Toks skirtumas nėra reikšmingas. Didžiausias skirtumas tarp sigmoido ir hiperbolinio tangento funkcijų tarpusavio rezultatų buvo apie 2 procentus.

[13](#page-31-0) ir [14](#page-31-1) paveikslėliuose yra matomi atitinkamai sigmoido ir hiperbolinio tangento aktyvavimo funkcijų paslėptojo sluoksnio neuronų skaičiaus palyginimai kai  $N = 2$ . Sigmoido funkcijos atveju gautas geriausias rezultatas, kai paslėptojo sluoksnio neuronų skaičiaus reikšmė yra lygi 11. Panašus rezultatas yra gaunamas ir su parametro reikšme lygia 12. Didžiausias skirtumas yra apytiksliai 1,4 procento. Tai reiškia, kad funkcija yra pakankamai pastovi ir klasifikavimo rezultatai yra panašūs.

<span id="page-31-0"></span>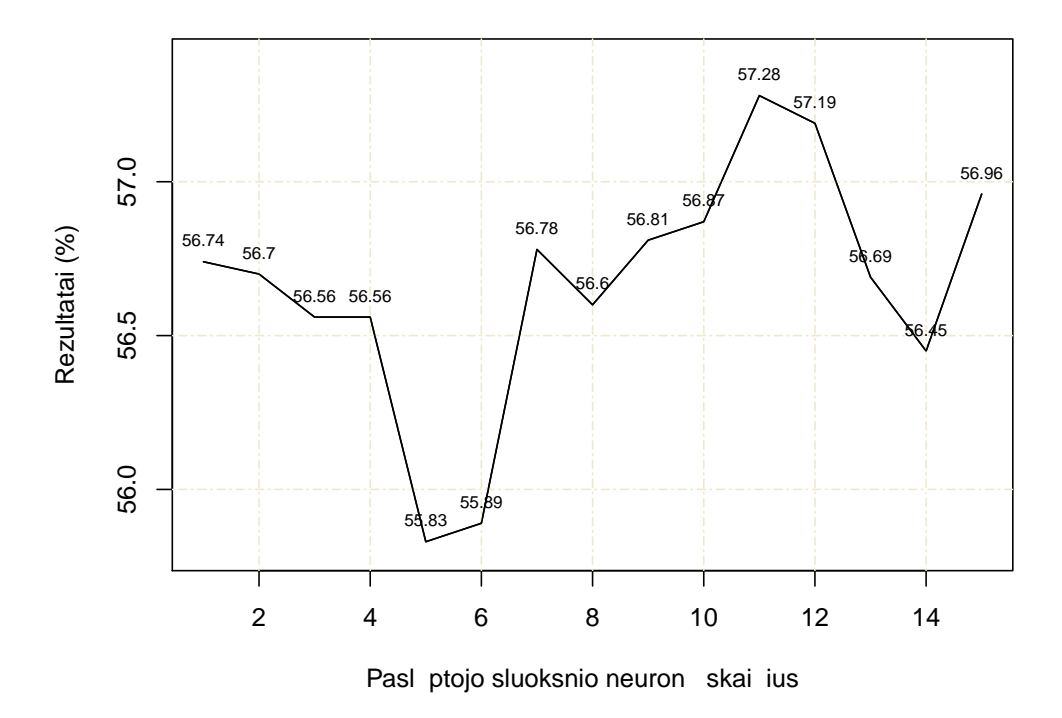

<span id="page-31-1"></span>13 pav. Sigmoido aktyvavimo funkcijos paslėptojo sluoksnio neuronų skaičiaus palyginimas, kai  $N = 2$ . Didžiausias skirtumas tarp rezultatų apytiksliai yra 1,4%.

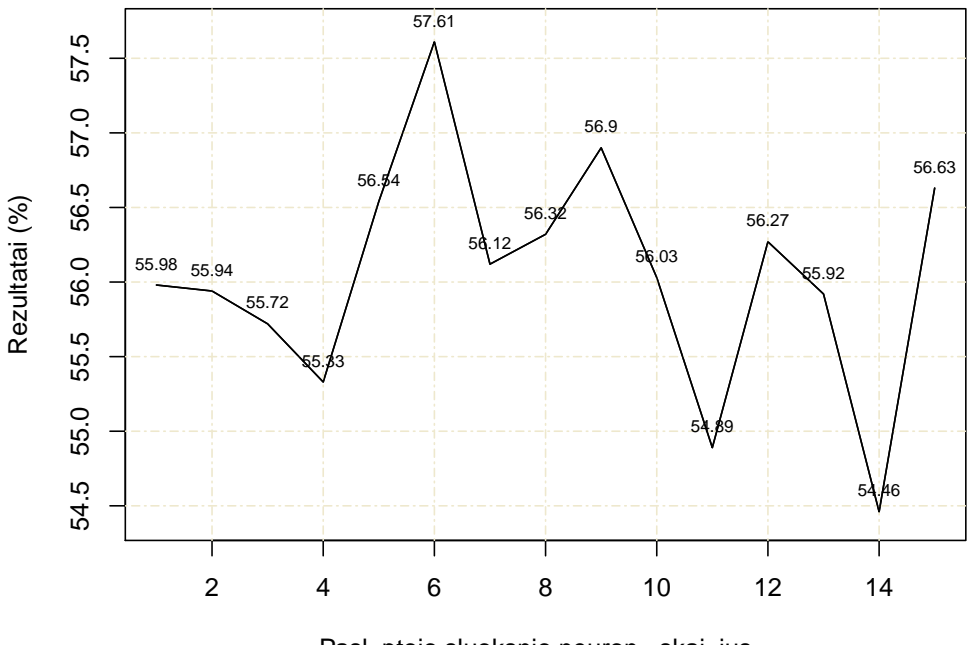

Pasl ptojo sluoksnio neuron skai ius

14 pav. Hiperbolinio tangento aktyvavimo funkcijos paslėptojo sluoksnio neuronų skaičiaus palyginimas, kai  $N = 2$ . Didžiausias skirtumas tarp rezultatų apytiksliai yra 3,1%.

Hiperbolinio tangento atveju geriausias variantas gaunamas, kai neuronų skaičius lygus 6. Šį kartą nors ir nežymiai, bet hiperbolinio tangento funkcijos atveju gautas rezultatas yra didesnis. Didžiausias skirtumas tarp reikšmių yra apie 3,1 procentų. Panašus rezultatas buvo matomas ir šių dviejų funkcijų dispersijų palyginime (žr. [5](#page-27-3) lent.), kur sigmoido funkcijos atveju dispersija būdavo mažesnė. Todėl šis 3,1 procentų skirtumas tarp didžiausios ir mažiausios reikšmės yra įtartinas.

[15](#page-32-0) ir [16](#page-33-2) paveikslėliuose yra pavaizduoti atitinkamai sigmoido ir hiperbolinio tangento aktyvavimo funkcijų paslėptojo sluoksnio neuronų skaičiaus palyginimai, kai  $N = 3$ . Sigmoido funkcijos atveju geriausias rezultatas buvo gautas, kai parametro reikšmė lygi 15. Kai parametro reikšmė lygi 1 ir 2, gautas labai panašus rezultatas. Didžiausias skirtumas tarp sigmoido aktyvavimo funkcijos rezultatų yra apie 2 procentus. Hiperbolinio tangento atveju geriausias variantas gaunamas, kai neuronų skaičius lygus 3. Didžiausias skirtumas tarp hiperbolinio tangento aktyvavimo funkcijos rezultatų yra beveik 3,4 procentų.

<span id="page-32-0"></span>Sigmoido funkcijos atveju rezultatas yra šiek tiek didesnis nei hiperbolinio tangento atveju.

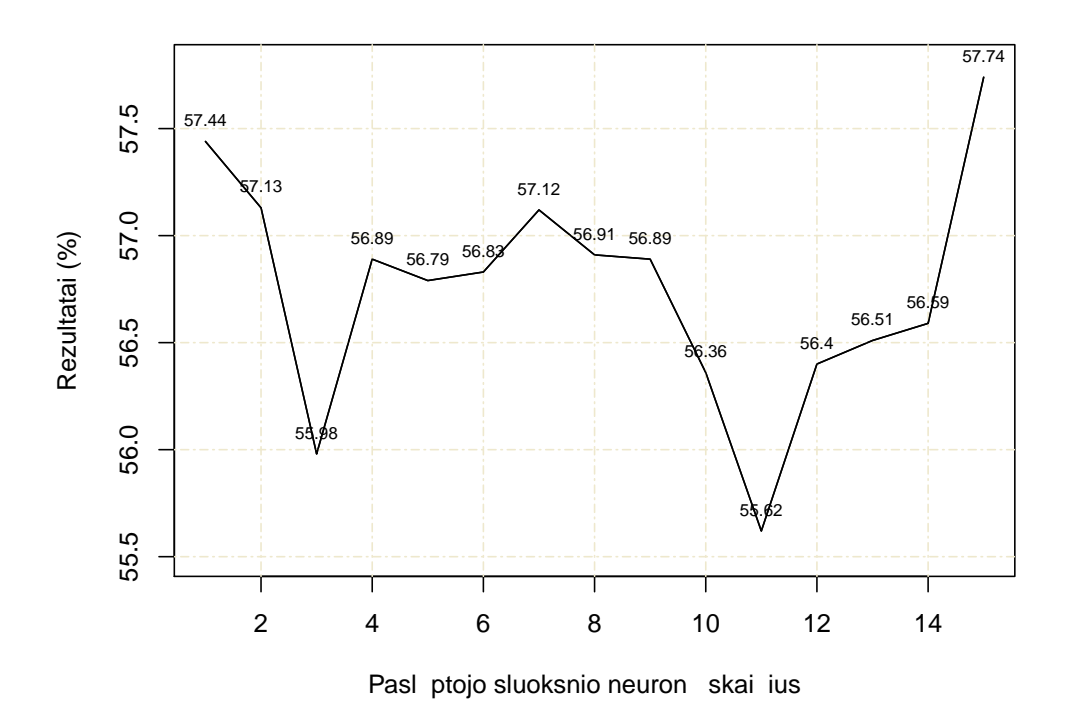

15 pav. Sigmoido aktyvavimo funkcijos paslėptojo sluoksnio neuronų skaičiaus palyginimas, kai

 $N = 3$ . Didžiausias skirtumas tarp rezultatų apytiksliai yra 2%.

Hiperbolinio tangento funkcija šiuose testuose nebuvo tokia pastovi ir buvo matoma didesnių rezultatų svyravimų, nei sigmoido aktyvavimo funkcijos atveju, tačiau abi funkcijos su skirtingomis šių parametrų reikšmėmis davė panašius rezultatus. Negalima teigti, jog vienos ar kitos aktyvavimo funkcijos klasifikavimo rezultatai yra reikšmingai didesni, nes skirtumas nėra toks didelis. Kadangi hiperbolinio tangento funkcijos atveju buvo gauti didesni skirtumai tarp paslėptojo sluoksnio neuronų skaičiaus rezultatų, todėl toliau bus dirbama su sigmoido aktyvavimo funkcija.

Sigmoido aktyvavimo funkcijos optimalų vidurinio sluoksnio skaičių parinkti yra sunku, nes skirtingų testų metu jis labai skiriasi. Kai  $N = 1$  geriausi rezultatai gauti su reikšmėmis - 2, 4.  $N = 2$  atveju su reikšmėmis - 1, 2, 11, 12, 15.  $N = 3$  atveju - 1, 2, 7, 15. Remiantis teorija bei

<span id="page-33-2"></span>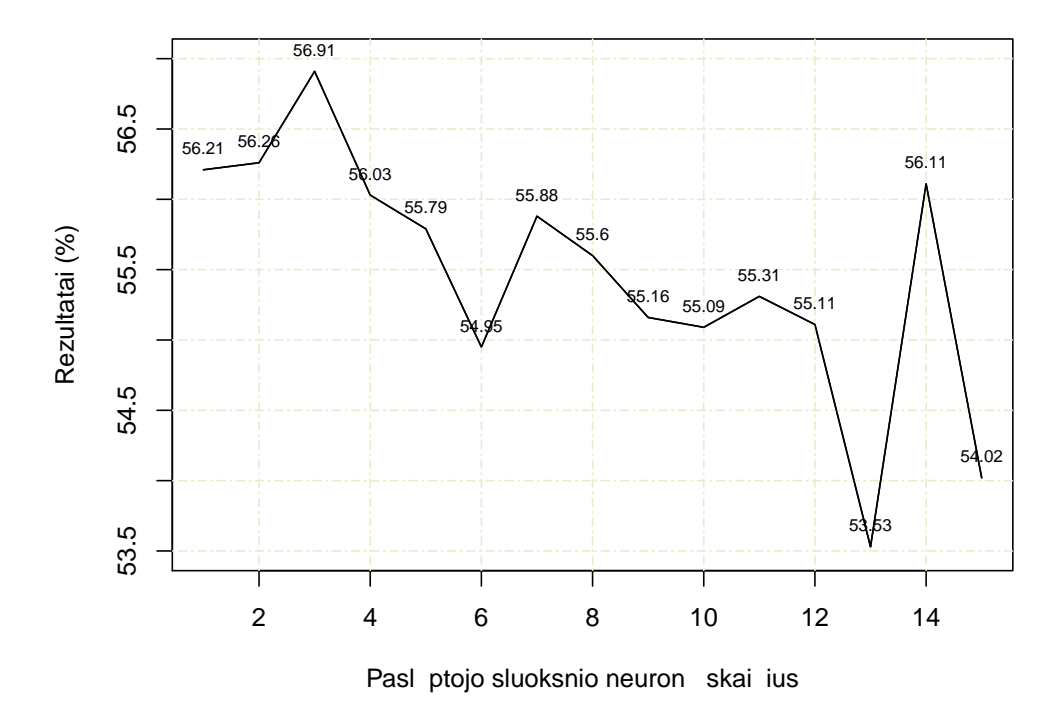

16 pav. Hiperbolinio tangento aktyvavimo funkcijos paslėptojo sluoksnio neuronų skaičiaus palyginimas, kai  $N = 3$ . Didžiausias skirtumas tarp rezultatų apytiksliai yra 3,4%.

pasiūlymais aprašytais šio skyriaus pradžioje, mažesnė parametro reikšmė turėtų būti optimalesnė. Tolimesniuose darbuose vidurinio sluoksnio neuronų skaičius bus parenkamas kiek įmanoma mažesnis, tačiau atsižvelgiant į tai, kokie duomenys yra turimi ir kuri šio parametro reikšmė padeda tiksliau klasifikuoti. Tuomet bus galima nustatyti, kokia parametro reikšmė, kokiems duomenims yra tinkamesnė.

# <span id="page-33-0"></span>5.9. Naujo parametro įtaka

Iki šiol buvo dirbama su 27 žmonių besigydančių Santariškių klinikoje EEG. Plačiau apie šiuos duomenis yra rašoma [5.1](#page-21-1) skyriuje. Darbo eigoje buvo paskaičiuotas naujas parametras turimų pacientų EEG pikams.

#### <span id="page-33-1"></span>5.9.1. Pikų pločio naudojimo parametras  $P$

Naujai paskaičiuotas pikų parametras yra vadinamas pikų pločiu. Šis parametras yra paskaičiuojamas naudojant tą patį algoritmą, kuris padeda rasti pikų pakilimo ir nusileidimo greičius. Toliau bus trumpai aprašyta, kaip apskaičiuojamas šis parametras.

[5.1.1](#page-21-2) ir [5.1.2](#page-22-0) poskyriuose buvo aprašyta kokiu būdu gaunami piko pakilimo ir nusileidimo greičio parametrai. Algoritmas, kuris suskaičiuoja šiuos parametrus tuo pačiu suskaičiuoja ir pikų plotį. Aptikus pikus nufiltruotame morfologiniu filtru signale yra randama pagrindo linija ir piko maksimumas, apie kuriuos buvo rašoma [5.1.2](#page-22-0) poskyryje. Toliau norint apskaičiuoti piko plotį reikia rasti vidurio liniją tarp piko maksimumo ir pagrindo linijos. Šios vidurio linijos ilgis ir yra piko plotis [\[16\].](#page-42-18) [17](#page-34-1) paveikslėlyje galima pamatyti parametrų schemą.

<span id="page-34-1"></span>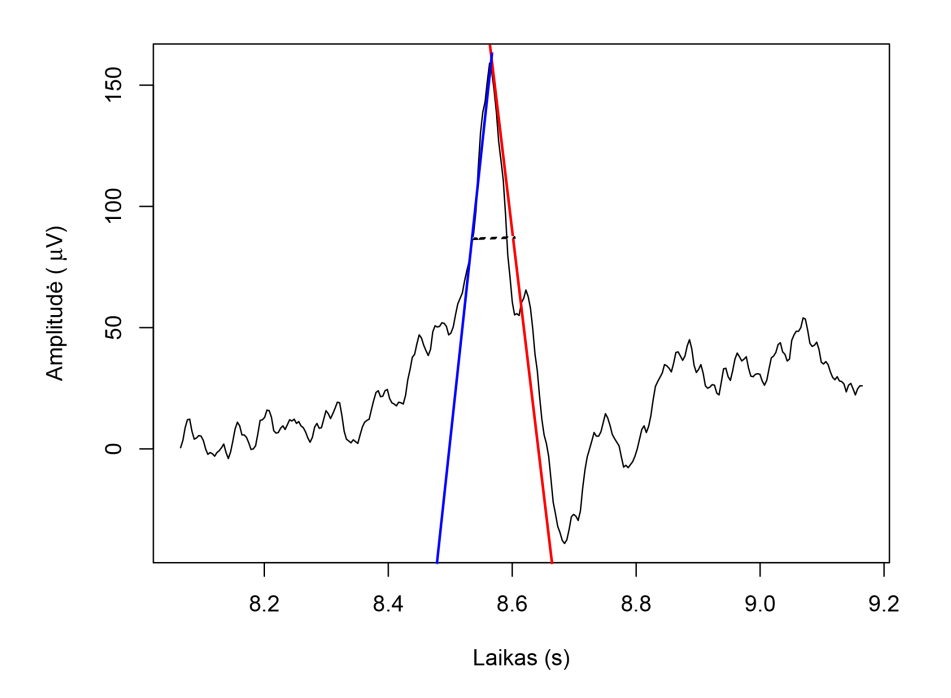

17 pav. Piko pavyzdys. Grafike matomas FP1 kanalo 1,1 sekundės atkarpa. Pikas yra matomas ties 8,6 s. Mėlyna spalva yra pažymėtas piko pakilimo greitis, raudona - piko nusileidimo greitis, brūkšninė linija yra pikų plotis.

Kad būtų patogiau, įvedamas naujas parametras  $P$ . Šis parametras nurodys ar imtyse bus naudojamas pikų plotis ar ne. Jei  $P$  parametro reikšmė yra lygi 1, tai reiškia, jog pikų plotis yra naudojamas. Jei P parametro reikšmė yra lygi 0, tai reiškia, jog pikų plotis nėra naudojamas.

Toliau bus tiriama, ar naujas parametras gali padėti klasifikacijoje.

#### <span id="page-34-0"></span>5.9.2. Pikų pločio įtaka

Toliau analizuojama parametro P įtaka klasifikavimui.

Atlikti du testai su duomenimis, kurie turi naują parametrą P, naudojantis suprogramuotu neuroniniu tinklu. Pirmame teste klasifikuojami pikų pakilimo ir nusileidimo greičiai, kai  $P = 0$ , o antrame teste palyginimui klasifikuojami pikų pakilimo ir nusileidimo greičiai, kai  $P = 1$ .

Šių testų metu yra naudojama sigmoido aktyvavimo funkcija ir vidurinio sluoksnio neuronų skaičius yra 4. Apmokymui naudojama tiek pat pikų kaip ir anksčiau - 800. Kadangi pikai į apmokymo imtį yra parenkami atsitiktinai, tai testas yra kartojamas 10 kartų ir gauti rezultatai yra suvidurkinami. Rezultatai yra pateikti [7](#page-34-2) lentelėje.

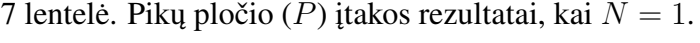

<span id="page-34-2"></span>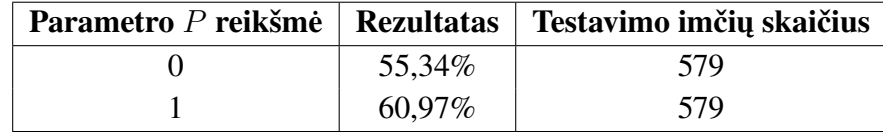

Testo, kai  $P = 1$  rezultatas yra apie 5,5% didesnis už testo, kai  $P = 0$  rezultatą. Gali atrodyti, jog šis parametras yra reikšmingas ir padeda geriau klasifikuoti diagnozes, tačiau pažiūrėjus į šių parametrų reikšmes konkrečiam pacientui yra matoma, jog nemažai jų yra panašios arba yra tokios pat. Pavyzdžiui, vieno paciento EEG buvo aptikta 35 pikai, o 17 pikų pločio reikšmės yra 0,03515625. Taigi beveik pusė pikų turi tokį patį plotį. Identišką šio parametro reikšmę galima aptikti ir pas kitus pacientus. Tai reiškia, kad apmokymo imties atsitiktinis sudarymas gali būti netinkamas būdas, nes pusė pikų su vienoda piko pločio reikšme gali pakliūti į apmokymo imtį, o kita pusė į testavimo imtį ir vienodos šių parametrų reikšmės gali įtakoti gautus rezultatus.

Atliekamas panašus testas, kad būtų galima patikrinti, ar atsitiktinai parinkti pikai apmokymui galėjo turėti įtakos gautiems rezultatams. Šį kartą nebus naudojamas atsitiktinis parinkimas pikų apmokymui. Bus imami atskiri pacientai į apmokymo ir testavimo imtis. Taigi apmokymui naudojama 517 pikų priklausančių pacientams sergantiems Rolando epilepsija ir 443 pikai priklausantys pacientams turintiems smegenų pažeidimų. Likusieji pikai naudojami testavimui. Tokiu būdu vieno paciento pikai nepaklius ir į apmokymo ir į testavimo imtis. Šiuo atveju nebus galima testo pakartoti 10 kartų, todėl jis bus atliekamas tik vieną kartą. Vidurinio sluoksnio neuronų skaičius taip pat keičiasi, šio parametro reikšmė yra lygi 1. Visi kiti neuroninio tinklo parametrai lieka tokie patys. Rezultatai yra pateikti [8](#page-35-1) lentelėje.

| Parametro $P$ reikšmė   Rezultatas |        | Testavimo imčių skaičius |
|------------------------------------|--------|--------------------------|
|                                    | 51,55% | 419                      |
|                                    | 49,88% | 419                      |

<span id="page-35-1"></span>8 lentelė. Pikų pločio (P) įtakos rezultatai be atsitiktinių imčių sudarymo, kai  $N = 1$ .

 $\tilde{S}$ į kartą gaunamas visai kitoks rezultatas, nes testo, kai  $P = 0$  rezultatas yra šiek tiek didesnis. Šiuo atveju pikų pločio parametras neturėjo įtakos rezultatui ir jis net šiek tiek sumažėjo. Kadangi atsitiktinai parenkami pikai apmokymui gali turėti įtakos rezultatui, bus stengiamasi pašalinti galimą testavimo imties priklausomybę nuo apmokymo imčių. Dėl šios priežasties toliau nebebus naudojamas atsitiktinis pikų parinkimas apmokymo imtims.

#### <span id="page-35-0"></span>5.9.3. Pikų grupavimo įtaka be atsitiktinio apmokymo imčių parinkimo

Šio testo metu bus analizuojama pikų grupavimo įtaka  $(N)$ . Tai buvo daryta ir [5.4](#page-25-1) skyriuje, tačiau jame buvo naudojamas atsitiktinis pikų apmokymo imčių parinkimas, kuris galėjo įtakoti rezultatus. Taip pat didžiausia parametro N reikšmė buvo lygi 3. Šio testo metu bus imama daugiau  $N$  reikšmių, tam, jog patikrinti, ar didėja klasifikavimo rezultatas ir kiek iš eilės einančių pikų galima imti.

Apmokymui, kaip ir prieš tai, naudojama 517 pikų priklausančių pacientams sergantiems Rolando epilepsija ir 443 pikai priklausantys pacientams turintiems smegenų pažeidimų. Vidurinio sluoksnio neuronų skaičius yra lygus 1. Iš eilės einančių pikų skaičius bus didinamas po vieną, kol nebesimatys rezultatų didėjimo. Rezultatai pavaizduoti [18](#page-36-2) paveikslėlyje.

Didžiausias rezultatas yra matomas, kai  $N = 3$ . Vėliau jis kiek pradeda mažėti. Pačios mažiausios reikšmės yra gaunamos, kai  $N = 1$  ir  $N = 2$ . Didinant parametro N reikšmę, pacientų skaičius taip pat mažėja, nes kai kurių pacientų EEG buvo rastas tik vienas ar du pikai. Tokiu atveju sudaryti pikų trejetus ar ketvertus nėra įmanoma. Kai parametro N reikšmė yra didesnė nei 4, atkrenta 4 pacientai ir dar 4 pacientai lieka tik su keliais pikais. Tai galėjo turėti įtakos gautiems rezultatams.

<span id="page-36-2"></span>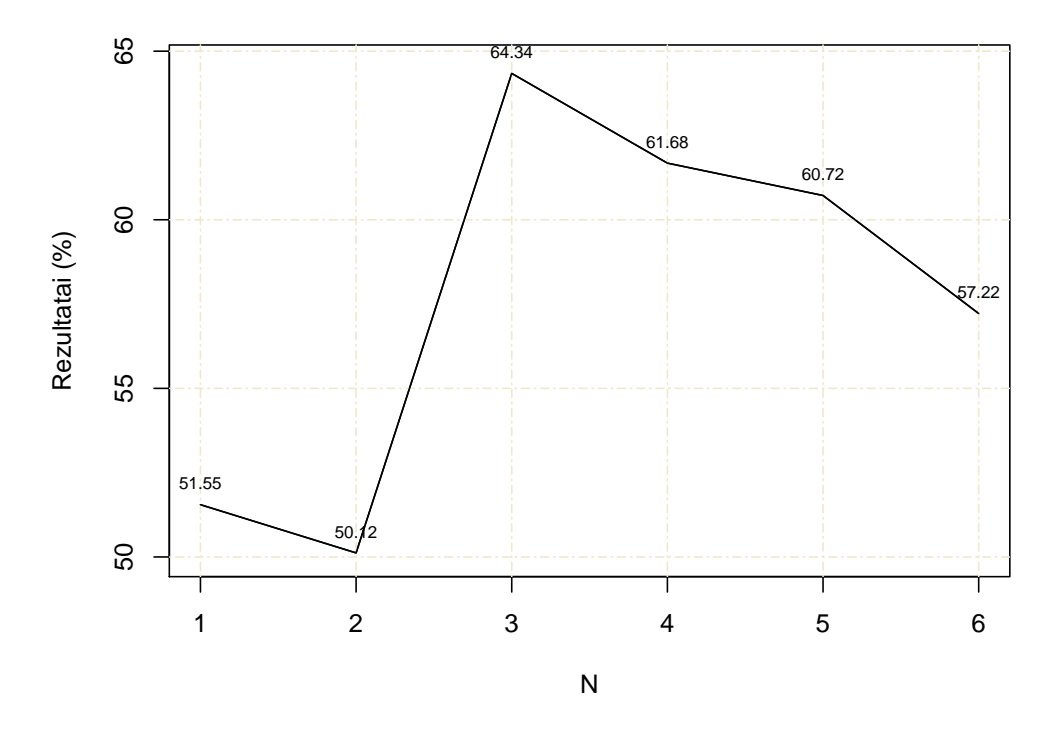

18 pav. Pikų grupavimo įtaka, kai  $P = 0, L = 12$ .

#### <span id="page-36-0"></span>5.10. Duomenys su  $L = 9$  parametro reikšme

Nauji duomenys yra tų pačių Santariškių klinikoje besigydančių žmonių EEG, gautos naudojant parametro reikšmę  $L = 9$ . [5.1.3](#page-23-0) skyriuje buvo rašoma, jog iki šiol duomenys buvo gauti su parametro reikšme:  $L = 12$ . Kadangi detekcijos ribos reikšmė yra mažesnė, buvo gauta daugiau pikų.

Turimi 41 paciento pikai: 21 pacientas sergantis Rolando epilepsija ir 20 pacientų turinčių smegenų pažeidimų. Iš viso yra 2830 pikų priklausančių pacientams sergantiems Rolando epilepsija ir 2097 pikai priklausantys pacientams turintiems smegenų pažeidimų. Egzistuoja trys pacientai, kurių EEG buvo aptikta 560, 371 ir 678 pikai. Pirmieji du pacientai serga Rolando epilepsija, o trečiasis turi smegenų pažeidimų. Šių pacientų pikų skaičius yra pakankamai didelis, todėl šį kartą vėl reikia išimti šiuos pikus iš tolimesnės analizės. Du iš šių pacientų yra tie patys, kurie buvo išimti iš analizės ir [5.1.3](#page-23-0) skyriuje. Atmetus minėtų pacientų pikus Rolando epilepsijos pacientų grupėje iš viso yra 1899 pikai, o smegenų pažeidimų pacientų grupėje - 1419 pikų.

#### <span id="page-36-1"></span>5.10.1. Pikų grupavimo įtaka

Atliekamas toks pat testas, kaip ir [5.9.3](#page-35-0) skyriuje tik su naujais duomenimis.

Apmokymui naudojami 1392 pikai priklausantys pacientams sergantiems Rolando epilepsija ir 933 pikai priklausantys pacientams turintiems smegenų pažeidimų. Vidurinio sluoksnio neuronų skaičius - 2. Rezultatai pavaizduoti [19](#page-37-1) paveikslėlyje.

Didėjant parametro  $N$  reikšmei rezultatas pradžioje taip pat didėja ir tai yra matoma kol pasiekiama parametro N reikšmė lygi 6. Padidinus parametro N reikšme nuo 1 iki 2 rezultatas pagerėja 5 procentais, o padidinus N reikšmę iki 3 dar 7 procentais . Vėliau rezultatas nekyla tiek daug, o

<span id="page-37-1"></span>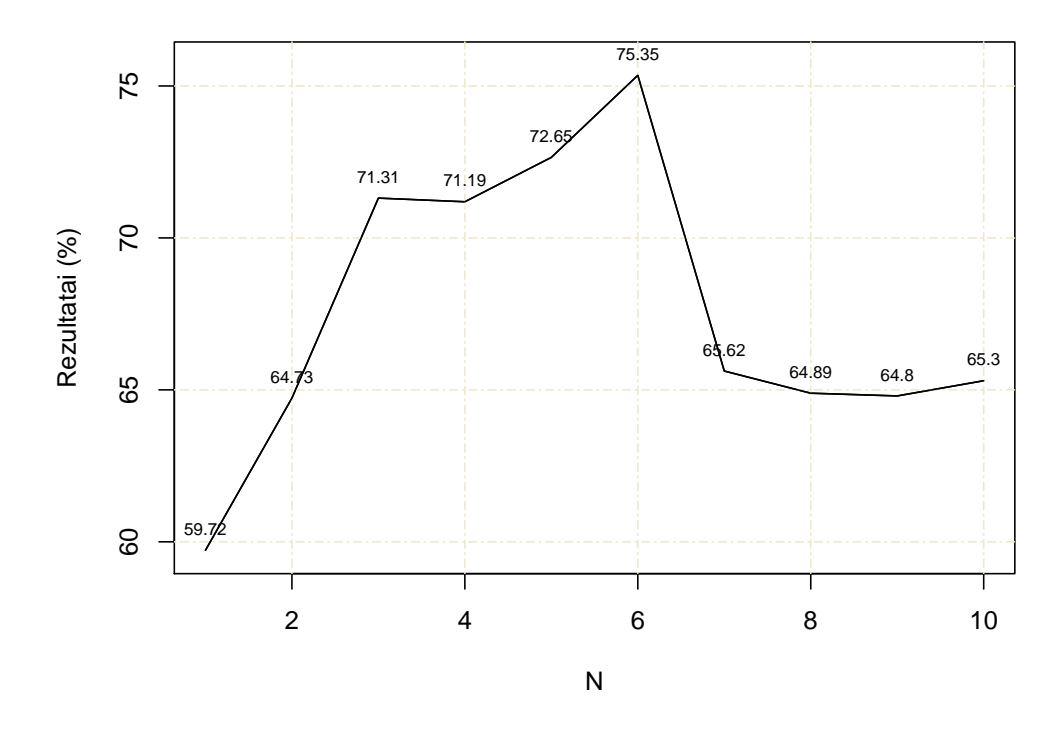

19 pav. Pikų grupavimo įtaka, kai  $P = 0, L = 9$ .

didžiausias rezultatas yra matomas, kai  $N = 6$ . Didesnis pikų skaičius, kaip matoma, suprastina neuroninio tinklo klasifikaciją. Galima pastebėti, jog didesnė nei 6 parametro N reikšmė duoda panašius rezultatus kaip ir  $N = 2$  atveju. Todėl šiuo atveju imti didesnės parametro reikšmės nei  $N = 6$  nėra prasmės.

# <span id="page-37-0"></span>5.11. Duomenys su  $L = 6$  parametro reikšme

Paskutinieji duomenys buvo gauti su parametro reikšme:  $L = 6$ . Naudojami tie patys Santariškių klinikoje besigydančių pacientų duomenys. Kadangi detekcijos ribos reikšmė L yra dar mažesnė, vadinasi paciento EEG yra aptinkama dar daugiau pikų, nei su parametru  $L = 9$ . Nors pikų gaunama daugiau, tarp jų gali pakliūti ir daugiau netikrų pikų arba šiukšlių. Tai gali įtakoti DNT klasifikaciją.

Turimi 43 pacientų pikai: 22 pacientai sergantys Rolando epilepsija ir 21 pacientas turintis smegenų pažeidimų. Iš viso turimi 6504 pikai priklausantys pacientams sergantiems Rolando epilepsija ir 4494 pikai priklausantys pacientams turintiems smegenų pažeidimų. Egzistuoja vienas pacientas, kurio EEG buvo aptikta 2181 pikas. Šio paciento pikų skaičius yra labai didelis ir sudaro beveik trečdalį Rolando epilepsija sergančių žmonių pikų. Dėl tokio didelio pikų skaičiaus reikia išimti šiuos pikus iš tolimesnės analizės. Atmetus šio paciento pikus Rolando epilepsijos pacientų grupėje iš viso yra 4323 pikai.

Reikia atkreipti dėmesį, jog visų 43 pacientų diagnozės buvo nustatytos Santariškių klinikoje, tad iš anksto buvo žinoma šių pacientų diagnozė. Kai detekcijos ribos reikšmė  $L = 12$  arba  $L = 9$ , ne visų pacientų EEG buvo randama pikų, kurie rodo, jog pacientas turi ligą arba smegenų pažeidimų. Tik kai  $L = 6$  visų pacientų EEG buvo aptikta bent keli pikai.

<span id="page-38-2"></span>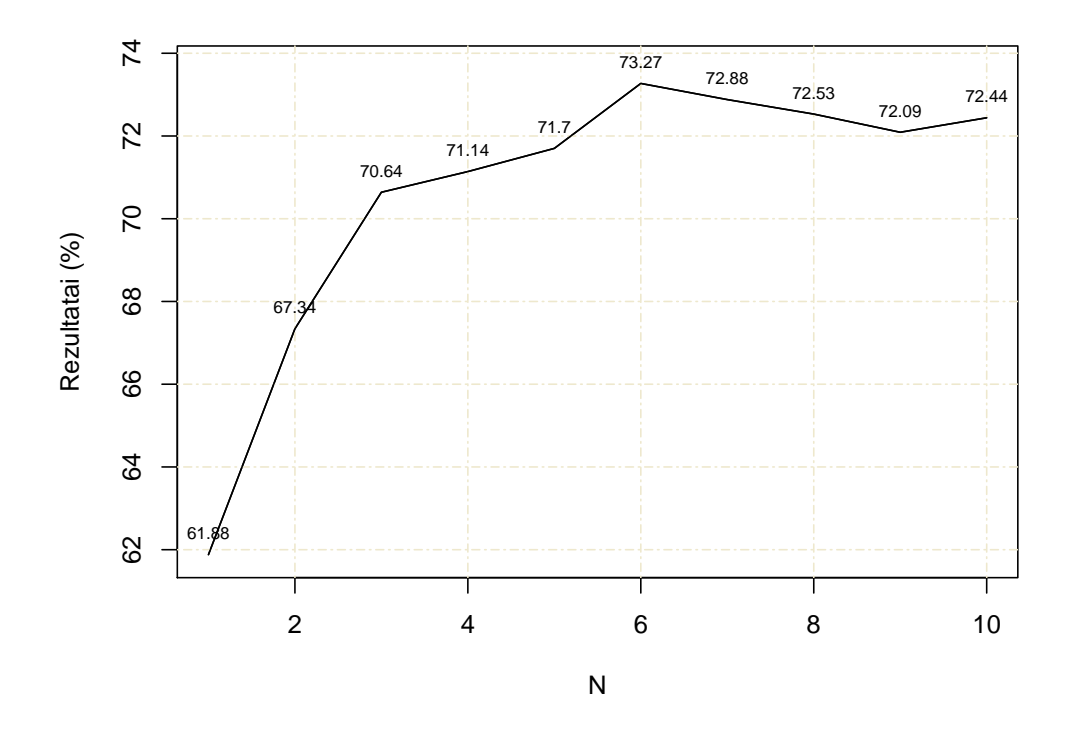

20 pav. Pikų grupavimo įtaka, kai  $P = 0$ ,  $L = 6$ .

#### <span id="page-38-0"></span>5.11.1. Pikų grupavimo įtaka

Atliekamas pikų grupavimo testas su duomenimis, kurių parametras  $L = 6$ .

Apmokymui naudojama 3381 pikai priklausantys pacientams sergantiems Rolando epilepsija ir 3209 pikai priklausantys pacientams turintiems smegenų pažeidimų. Vidurinio sluoksnio neuronų skaičius yra lygus 2. Rezultatai matomi [20](#page-38-2) paveikslėlyje.

Didėjant parametro N reikšmei rezultatas taip pat didėja. Ypač tai matoma pradžioje, kada padidėjus parametro N reikšmei nuo 1 iki 2 rezultatas pagerėja beveik 7 procentais. Rezultatas didėja ir toliau iki kol pasiekia  $N = 6$  reikšmę. Tuo metu yra matomas pats aukščiausias rezultatas lygus 73,27 procentams. Vėliau rezultatas nebekyla, jo reikšmė apytiksliai lygi 72 procentams.

## <span id="page-38-1"></span>5.12. Apibendrinimas

Šiame skyrelyje bus palygintos skirtingos detekcijos ribos L reikšmės ir jų įtaka duomenims bei rezultatams. Lyginami rezultatai matomi [18,](#page-36-2) [19](#page-37-1) ir [20](#page-38-2) paveikslėliuose.

Reikėtų paminėti, jog analizuojant EEG yra labai svarbus pradinis duomenų apdorojimas. Šiame darbe EEG apdorojimas nebuvo atliekamas, buvo gauti iš anksto apdoroti duomenys. Gauti duomenys buvo EEG aptiktiems pikams paskaičiuoti pakilimo ir nusileidimo greičiai (žr. [5.1.1,](#page-21-2) [5.1.2\)](#page-22-0), kurie ir buvo analizuojami naudojant DNT. Pradinis duomenų apdorojimas nėra triviali užduotis. Nuo jo kokybės priklauso ir tolimesnių tyrimų rezultatai, tačiau atlikti testai su DNT gali padėti pagerinti ar rasti optimaliausius išankstinio apdorojimo parametrus. Šiuo konkrečiu atveju parametro L reikšmę.

[18](#page-36-2) paveikslėlyje detekcijos ribos reikšmė  $L = 12$ , [19](#page-37-1) paveikslėlyje detekcijos ribos reikšmė  $L = 9$  ir [20](#page-38-2) paveikslėlyje detekcijos ribos reikšmė  $L = 6$ . Visais trimis atvejais optimaliausias vidurinio sluoksnio neuronų skaičius buvo pakankamai mažas. Kai  $L = 12$  jis buvo 1 ir skyrėsi nuo kitų dviejų detekcijos ribos reikšmių, kur vidurinio sluoksnio skaičius buvo 2.

Visais trimis atvejais didinant parametro  $N$  reikšmę buvo matomas neuroninio tinklo klasifikavimo rezultatų didėjimas. Skyrėsi tik optimali šio parametro reikšmė, kurią vertėtų imti.  $L = 12$ detekcijos ribos atvejis vėl išsiskyrė ir jo metu imant didesnę nei 3 parametro N reikšmę nebebuvo matomas rezultatų didėjimas, priešingai, rezultatai pradėjo mažėti. Tam reikšmės galėjo turėti tai, jog šių duomenų buvo mažiausiai ir tuo pačiu iš 43 pacientų EEG, tik 27 iš jų buvo rastas bent 1 pikas. O pikų grupavimas dar labiau sumažina pacientų pikų skaičių.

Detekcijos ribos  $L = 9$  ir  $L = 6$  atvejais optimali parametro N reikšmė buvo tokia pati ir buvo lygi 6. Didžiausias rezultatas buvo pasiektas būtent su tiek pikų ir prieš tai einančios reikšmės visą laiką didėja. Skirtumas tik toks, kad  $L = 6$  atveju imant parametro N reikšmę didesnę nei 6, gauti panašūs rezultatai, kaip ir  $N = 6$  atveju, kurie apytiksliai lygūs 72 procentams.  $L = 9$ atveju rezultatai sumažėjo apie 10 procentų ir buvo apytiksliai lygūs 65 procentams. Šiuo atžvilgiu detekcijos ribos  $L = 6$  pasirinkimas yra geresnis ir duoda pastovesnius rezultatus. To priežastimi gali būti tai, jog su žema L parametro reikšme randama daug pikų, tarp kurių patenka ir netikri, tačiau jų paskaičiuoti pakilimo ir nusileidimo greičiai gali būti pakankamai panašūs. Todėl didesnis pikų skaičius leidžia geriau apmokyti neuroninį tinklą.

Detekcijos ribos  $L = 9$  ir  $L = 6$  didžiausias rezultatas buvo apytiksliai 10 procentų didesnis nei didžiausias detekcijos ribos  $L = 12$  rezultatas.  $L = 9$  atveju rezultatas buvo apie 2 procentus didesnis nei  $L = 6$  atveju, tačiau šis skirtumas nėra toks didelis, jog būtų galima teigti, kad  $L = 9$ atveju klasifikuojama yra geriau.

# <span id="page-40-0"></span>Išvados ir rekomendacijos

Darbo metu buvo suprogramuotas dirbtinis neuroninis tinklas naudojant Python programavimo kalbą. Šis DNT buvo naudojamas klasifikuoti realių žmonių besigydančių Santariškių klinikoje apdorotas EEG. Buvo tiriamos dvi pacientų grupės: sergantys Rolando epilepsija ir turintys smegenų pažeidimų. Išankstinis duomenų apdorojimas dirbant su neuroniniu tinklu yra labai svarbus, tad bendradarbiaujant su Andriumi Vytautu Misiuku Misiūnu buvo gauti iš anksto apdoroti EEG pikų parametrai, kurie ir buvo naudojami analizėje. Analizės metu didžiausias gautas klasifikavimo rezultatas buvo apytiksliai lygus 75%. Atlikus darbą buvo gautos tokios išvados:

- • [5.5](#page-26-0) skyriuje atlikto testo metu gauta, jog duomenų normalizavimas padeda tiksliau klasifikuoti diagnozę.
- • [5.7](#page-27-1) skyriuje buvo palygintas suprogramuotas DNT su neuroniniu tinklu esančiu komerciniame Mathematica 11 programinės įrangos pakete. Gauti panašūs klasifikavimo rezultatai, todėl galima teigti, kad suprogramuotas DNT veikia korektiškai.
- • [5.6](#page-27-0) ir [5.8](#page-28-0) skyriuose buvo lyginamos dvi DNT aktyvavimo funkcijos: sigmoido ir hiperbolinio tangento. Atliktų testų metu gauta, jog abi šios funkcijos duoda panašius rezultatus, todėl išskirti kuri aktyvavimo funkcija geriau klasifikuoja yra sunku. Testų metu, sigmoido aktyvavimo funkcija buvo pastovesnė: imant skirtingas vidurinio sluoksnio reikšmes sigmoido funkcijos atveju rezultatai mažiau svyruodavo. Dėl šios priežasties tolimesniuose tyrimuose buvo naudojama sigmoido aktyvavimo funkcija.
- • [5.9.2](#page-34-0) skyriuje buvo lyginami klasifikavimo rezultatai, kai į DNT paduodamų duomenų imtis yra įtraukiamas pikų pločio naudojimo parametras P. Paprastai būdavo naudojami tik du parametrai: piko pakilimo ir nusileidimo greitis. Testo metu nustatyta, jog pikų pločio parametras nėra reikšmingas ir kai P = 1 klasifikavimo rezultatas nepadidėjo. Taip pat pastebėta, jog atsitiktinai renkant pikus į apmokymo ir testavimo imtis yra gaunamas didesnis rezultatas, o tai įvyksta dėlto, jog vieno paciento pikai gali pakliūti ir į testavimo ir į apmokymo imtis.
- • [5.9.3,](#page-35-0) [5.10.1](#page-36-1) ir [5.11.1](#page-38-0) skyriuose atliktų testų metu gauta optimali vidurinio sluoksnio reikšmė. Kai detekcijos ribos reikšmė  $L = 12$ , tai optimalus paslėptojo sluoksnio neuronų skaičius yra 1. Kai  $L = 9$  ir  $L = 6$ , šio parametro optimali reikšmė yra 2. Svarbu yra tai, jog didėjant parametro N reikšmei, kuri nurodo iš eilės einančių pikų skaičių, gerėja DNT klasifikacija, tačiau iki tam tikros ribos. Detekcijos ribos reikšmės  $L = 12$  atveju rezultatai didėjo iki  $N = 3$  reikšmės,  $L = 9$  ir  $L = 6$  atveju rezultatai didėjo iki  $N = 6$ .
- • [5.12](#page-38-1) skyriuje rašoma, kad, kai detekcijos ribos reikšmė yra  $L = 12$ , rezultatai buvo mažiausi.  $L = 9$  ir  $L = 6$  atvejais gauti panašūs rezultatai, tačiau  $L = 6$  detekcijos ribos atveju rezultatai yra pastovesni ir didinant parametro N reikšmę rezultatas beveik nesumažėja.

# <span id="page-41-0"></span>Ateities tyrimų gairės

Toliau nagrinėti pacientų diagnozės klasifikavimą naudojant DNT. Galima būtų panaudoti kitus visiems prieinamus neuroninius tinklus ir palyginti gautus rezultatus. Išbandyti kitokios geometrijos DNT, pavyzdžiui, su kitokiu paslėptųjų sluoksnių skaičiumi. Taip pat būtų galima išbandyti kitus automatizuoto apmokymo algoritmus, pavyzdžiui, sprendimų medį, vektoriaus palaikymo mašiną, Bajeso tinklus ir palyginti gautus rezultatus su DNT rezultatais. Atlikti platesnę L parametro reikšmės analizę: rasti su kuria šio parametro reikšme gaunami didžiausi rezultatai. Aptikti su kuriomis L reikšmėmis rezultatas suprastėja ir kurių nevertėtų naudoti tolimesniuose darbuose.

# <span id="page-42-0"></span>Literatūros šaltiniai

- <span id="page-42-11"></span><span id="page-42-1"></span>[1] DataMarket.<http://data.is/1RxWc5P>
- <span id="page-42-2"></span>[2] Carlos Gershenson. Artificial Neural Networks for Beginners. Cornell University.
- [3] Algimantas Juozapavičius, Tadas Meškauskas. Vaizdų ir signalų analizė ir apdorojimas. TEV, 2011.
- <span id="page-42-6"></span>[4] Andrius Vytautas Misiukas Misiūnas. Automatinė elektroencefologramų analizė. Vilniaus Universitetas, 2015.
- <span id="page-42-7"></span><span id="page-42-4"></span>[5] Michael A. Nielsen. Neural Networks and Deep Learning. Determination Press, 2015.
- <span id="page-42-9"></span>[6] Respublikinė Vilniaus Psichiatrijos Ligoninė. [http://www.rvpl.lt/lt/struktura/82]( http://www.rvpl.lt/lt/struktura/82)
- <span id="page-42-3"></span>[7] Raul Rojas. Neural Netorks. Springer-Verlag, Berlin, 1996.
- <span id="page-42-8"></span>[8] Saeid Sanei, J. A. Chambers. EEG Signal Processing. John Willey & Sons, 2007.
- <span id="page-42-10"></span>[9] Christos Stergiou, Dimitrios Siganos. Neural Networks.
- [10] Yann LeCun, Leon Bottou, Genevieve B. Orr, Klaus Robert Müller. Efficient BackProp. <http://yann.lecun.com/exdb/publis/pdf/lecun-98b.pdf>
- <span id="page-42-5"></span>[11] Wikipedia. [https://en.wikipedia.org/wiki/10-20\\_system\\_\(EEG\)#/media/File:21\\_electrodes\\_](https://en.wikipedia.org/wiki/10-20_system_(EEG)#/media/File:21_electrodes_of_International_10-20_system_for_EEG.svg) [of\\_International\\_10-20\\_system\\_for\\_EEG.svg](https://en.wikipedia.org/wiki/10-20_system_(EEG)#/media/File:21_electrodes_of_International_10-20_system_for_EEG.svg)
- <span id="page-42-14"></span><span id="page-42-12"></span>[12] NumPy Reference.<https://docs.scipy.org/doc/numpy/reference/>
- [13] Oficialus Wolfram Research kompanijos puslapis. <http://www.wolfram.com/company/background.html?source=nav>
- <span id="page-42-15"></span>[14] Oficialus Mathematica programinės įrangos paketo puslapis. <http://www.wolfram.com/mathematica/?source=nav>
- <span id="page-42-16"></span>[15] Wolfram programavimo kalbos *Classify* funkcijos dokumentacija. <http://reference.wolfram.com/language/ref/Classify.html>
- <span id="page-42-18"></span>[16] Andrius Vytautas Misiukas Misiūnas, Tadas Meškauskas, Rūta Samaitienė. Derivative parameters of electroencephalograms and their measurement methods. Proc. of the Lithuanian Mathematical Society, Ser. A, Vol. 57, 2016.
- <span id="page-42-20"></span>[17] Sarle, W. S. Neural Network FAQ, part 3 of 7: Generalization. Usenet naujienų grupė comp.ai.neural-nets, 1997.<ftp://ftp.sas.com/pub/neural/FAQ3.html>
- <span id="page-42-19"></span>[18] Andrius Vytautas Misiukas Misiūnas, Tadas Meškauskas, Algimantas Juozapavičius. On tje implementation and improvement of automatic EEG spike detection algorithm. Proc. of the Lithuanian Mathematical Society, Ser. A, Vol. 56, 2015.
- <span id="page-42-17"></span><span id="page-42-13"></span>[19] Bandomoji Mathematica versija.<https://www.wolfram.com/mathematica/trial/>
- [20] Wolfram programavimo kalbos *ClassifierMeasurements* funkcijos dokumentacija. <http://reference.wolfram.com/language/ref/ClassifierMeasurements.html>
- <span id="page-43-0"></span>[21] Robert Fisher, Simon Perkins, Ashley Walker, Erik Wolfart. Image Processing Learning Resources.<http://homepages.inf.ed.ac.uk/rbf/HIPR2/matmorph.htm>